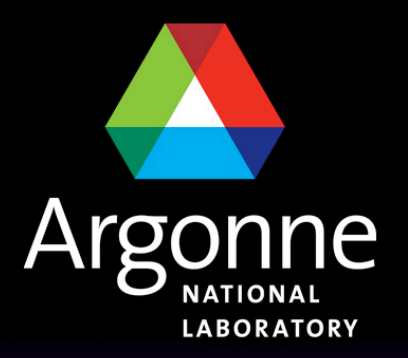

... for a brighter future

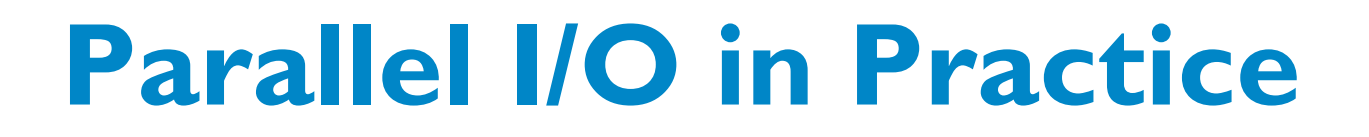

**Rob Ross Mathematics and Computer Science Division Argonne National Laboratory rross@mcs.anl.gov** 

**Thanks to Rob Latham, Rajeev Thakur, Marc Unangst, and Brent Welch for their help in preparing this material.** 

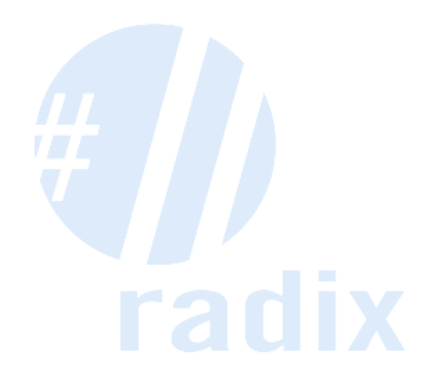

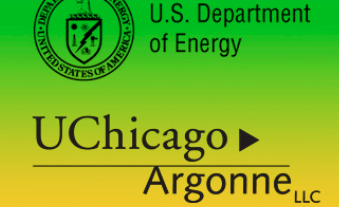

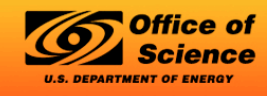

A U.S. Department of Energy laboratory managed by UChicago Argonne, LLC

#### **Computational Science**

- Use of computer simulation as a tool for greater understanding of the real world
	- Complements experimentation and theory
- $\blacksquare$  Problems are increasingly computationally challenging
	- Large parallel machines needed to perform calculations
	- Critical to leverage parallelism in all phases
	- Data access is a huge challenge
		- Using parallelism to obtain performance
		- Finding usable, efficient, portable interfaces
		- Understanding and tuning I/O

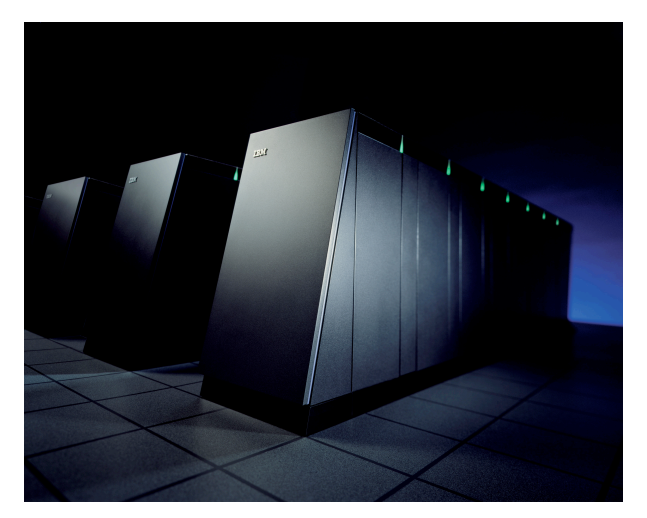

IBM BG/L system.

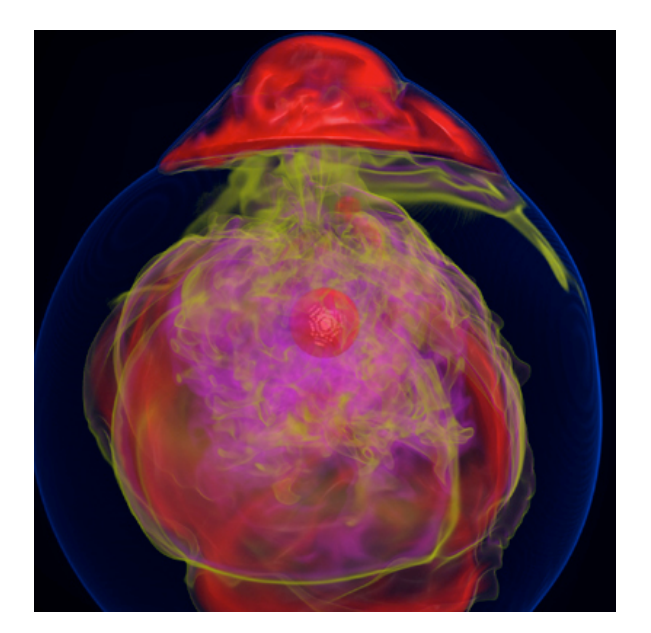

Visualization of entropy in Terascale Supernova Initiative application. Image from Kwan-Liu Ma's visualization team at UC Davis.

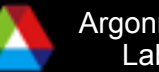

#### **Large-Scale Data Sets**

Application teams are beginning to generate 10s of Tbytes of data in a single simulation. For example, a recent GTC run on 29K processors on the XT4 generated over 54 Tbytes of data in a 24 hour period [1].

#### Data requirements for select 2008 INCITE applications at ALCF

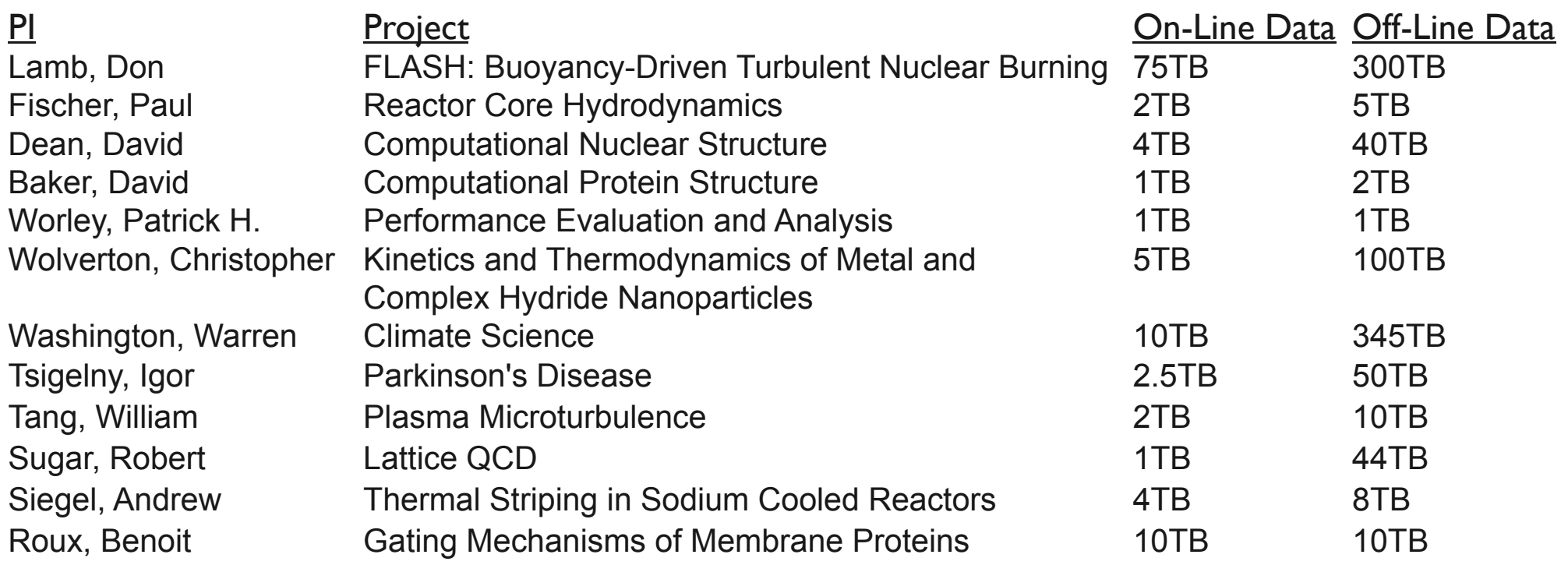

#### [1] S. Klasky, personal correspondence, June 19, 2008.

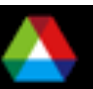

# "There is no physics without I/O." – Anonymous Physicist SciDAC Conference June 17, 2009

(I think he might have been kidding.)

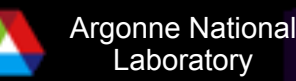

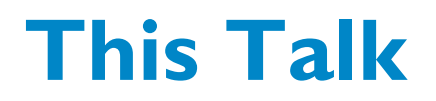

#### Part 1 (Today)

- Describe the lower layers of parallel I/O systems (storage and I/O middleware) and how these layers contribute to performance and reliability
- Provide an understanding of how these pieces fit together to provide a resource for computational science applications

#### Part 2 (Tomorrow)

- Detail the use of higher-level I/O libraries in computational science applications and how these fit with lower layers
- Discuss how I/O can be tuned and tools to facilitate understanding of I/O in applications

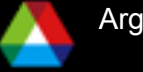

# **Storage Hardware and Parallel File Systems**

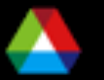

#### **Disk Access Rates over Time**

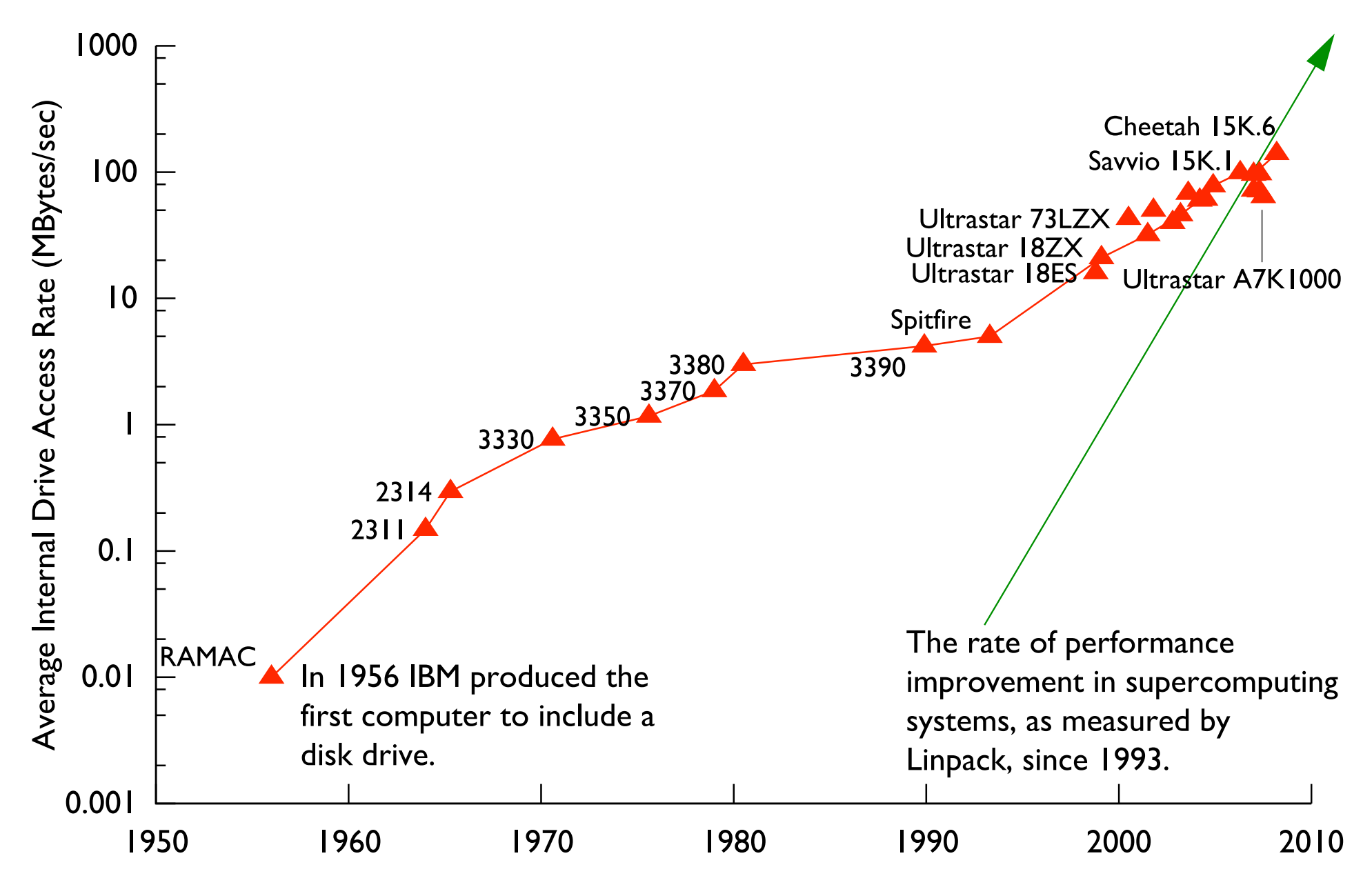

Thanks to R. Freitas of IBM Almaden Research Center for providing much of the data for this graph.

**Laboratory** 

#### **Blue Gene/P Parallel Storage System**

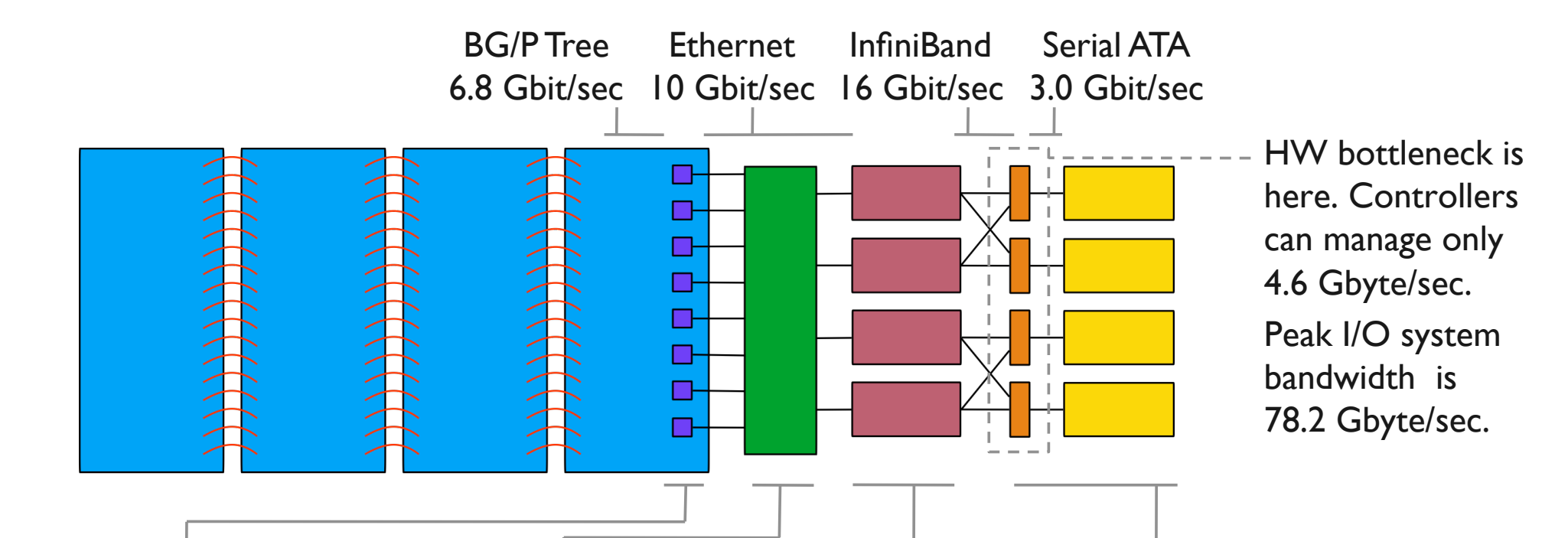

**Gateway nodes** run parallel file system client software and forward I/O operations from HPC clients

*640 Quad core PowerPC 450 nodes with 2 Gbytes of RAM each*

**Commodity network** primarily carries storage traffic *900+ port 10 Gigabit Ethernet Myricom switch complex*

**Storage nodes** run parallel file system software and manage incoming FS traffic from gateway nodes *136 two dual core Opteron servers with 8 Gbytes of RAM each*

#### **Enterprise storage**

controllers and large racks of disks connected via InfiniBand or Fibre **Channel** 

*17 DataDirect S2A9900 controller pairs with 480 1 Tbyte drives and 8 InfiniBand ports per pair*

Architectural diagram of 557 TF Argonne Leadership Computing Facility Blue Gene/P I/O system.

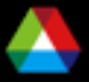

#### **Snapshot of Performance on Blue Gene/P**

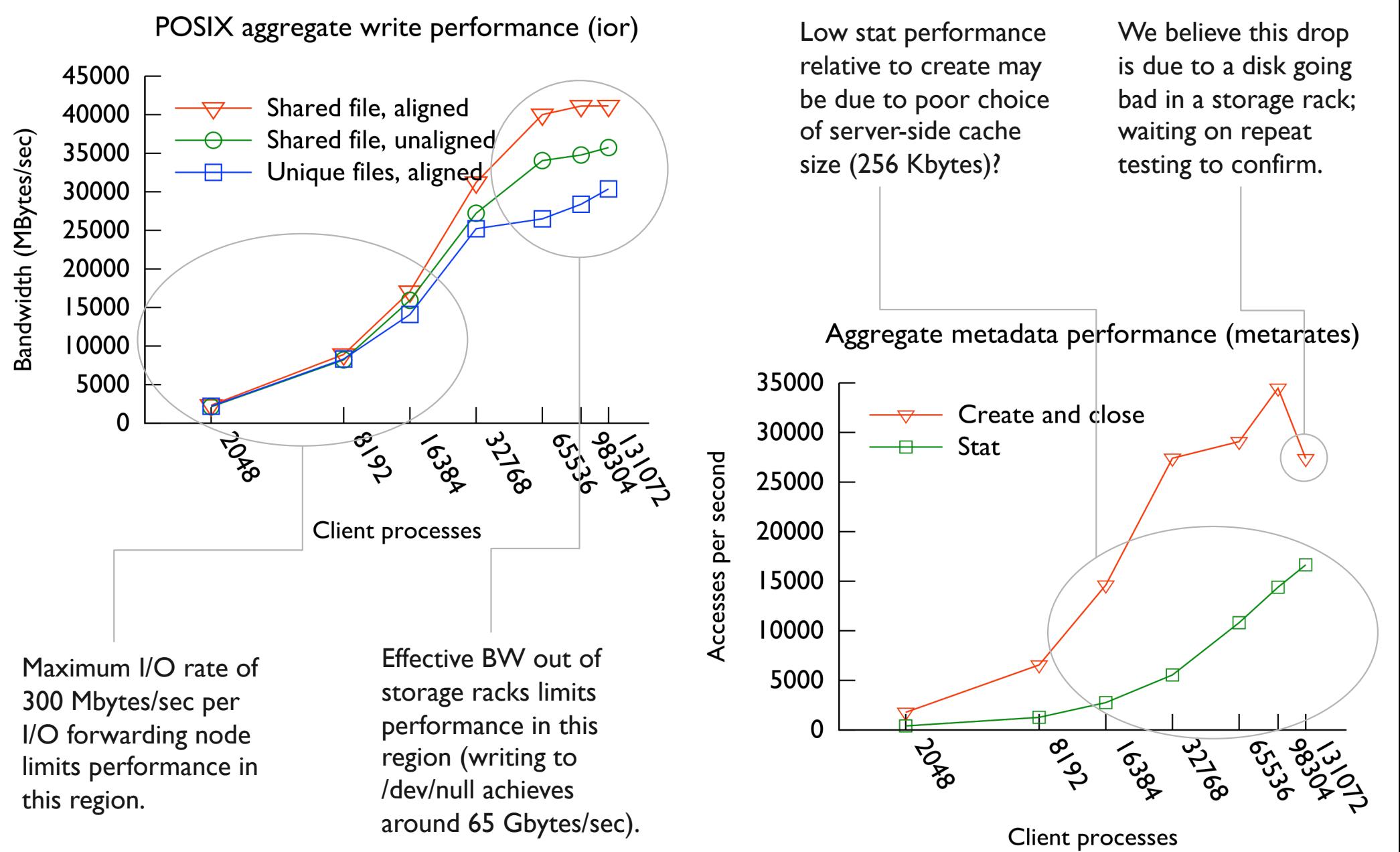

Lang et. al, "I/O Performance Challenges at Leadership Scale", to appear in SC09, November 2009.

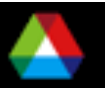

#### **Parallel File Systems**

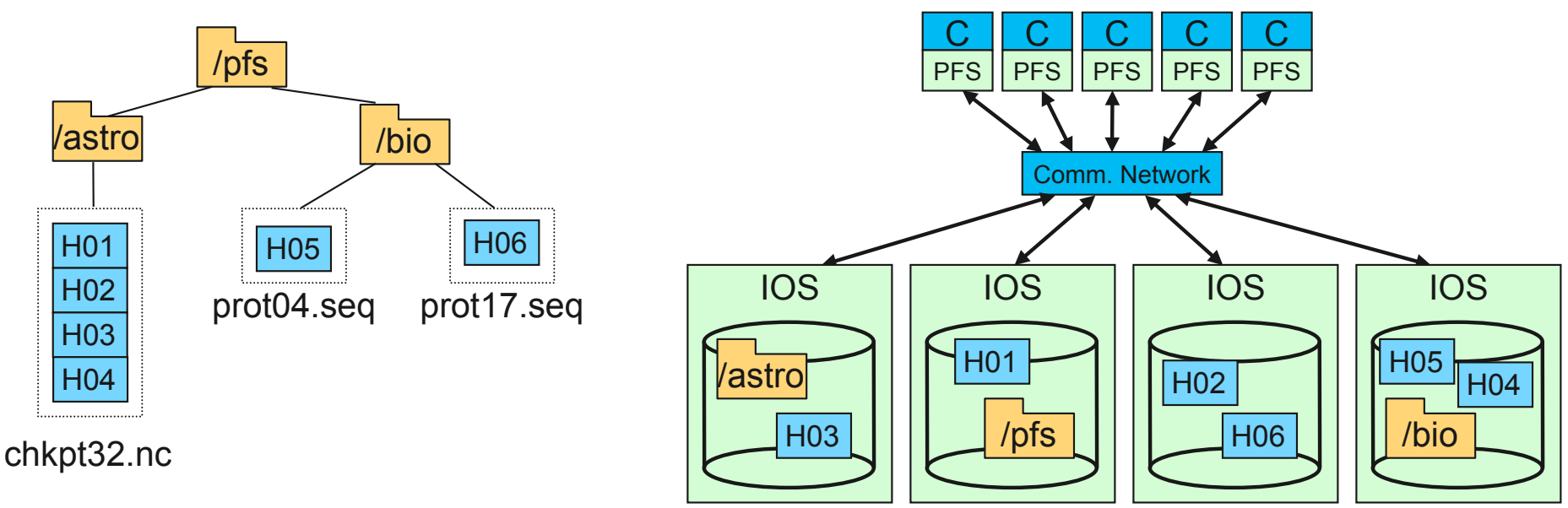

An example parallel file system, with large astrophysics checkpoints distributed across multiple I/O servers (IOS) while small bioinformatics files are each stored on a single IOS.

#### Building block for HPC I/O systems

- Present storage as a single, logical storage unit
- Stripe files across disks and nodes for performance
- Tolerate failures (in conjunction with other HW/SW)

■ User interface is POSIX file I/O interface, not very good for HPC

## **Data Distribution in Parallel File Systems**

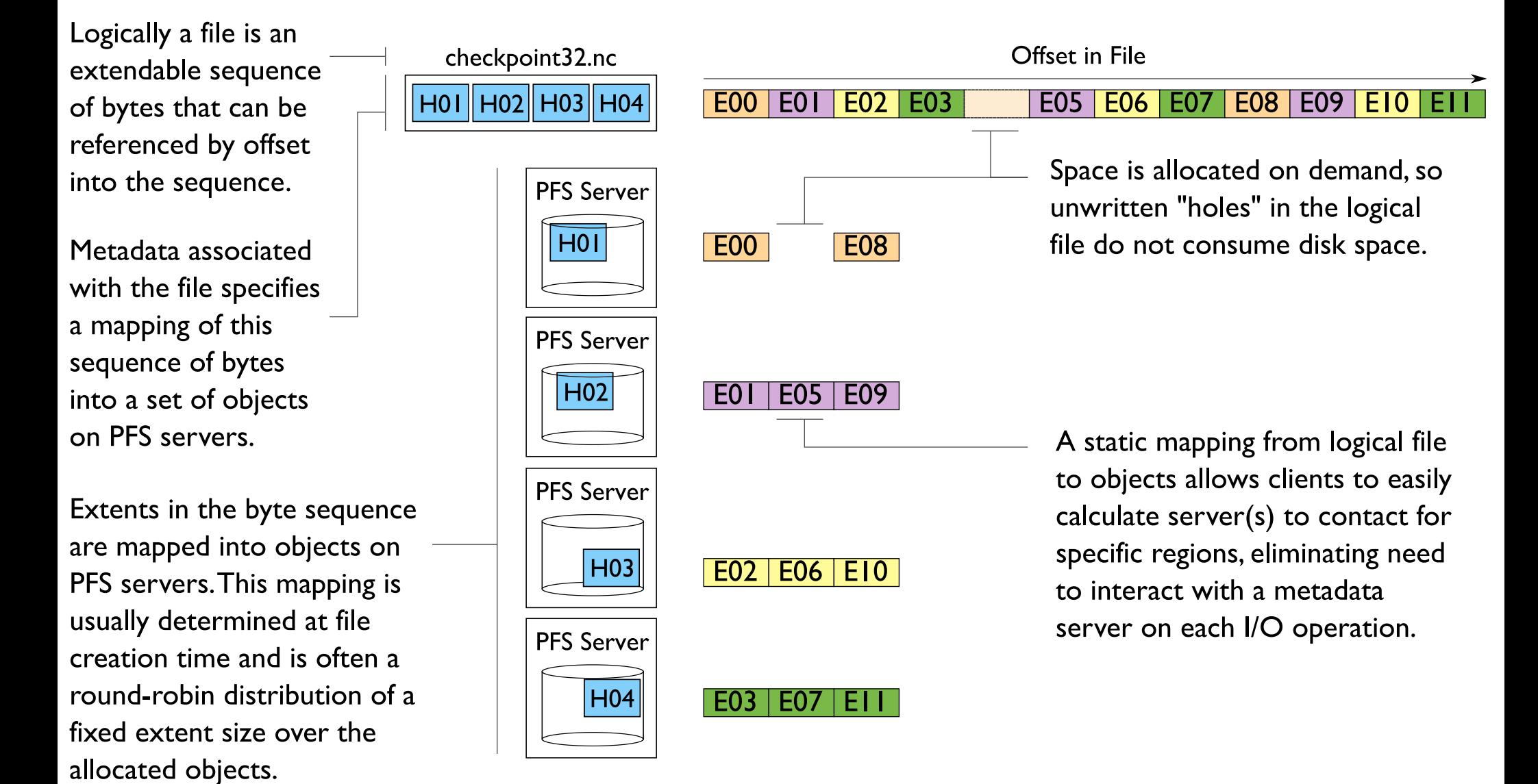

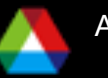

## **Locking in Parallel File Systems**

Most parallel file systems use **locks** to manage concurrent access to files

- Files are broken up into lock units
- Clients obtain locks on units that they will access before I/O occurs
- **E** Enables caching on clients as well (as long as client has a lock, it knows its cached data is valid)
- **Locks are reclaimed from clients when others desire access**

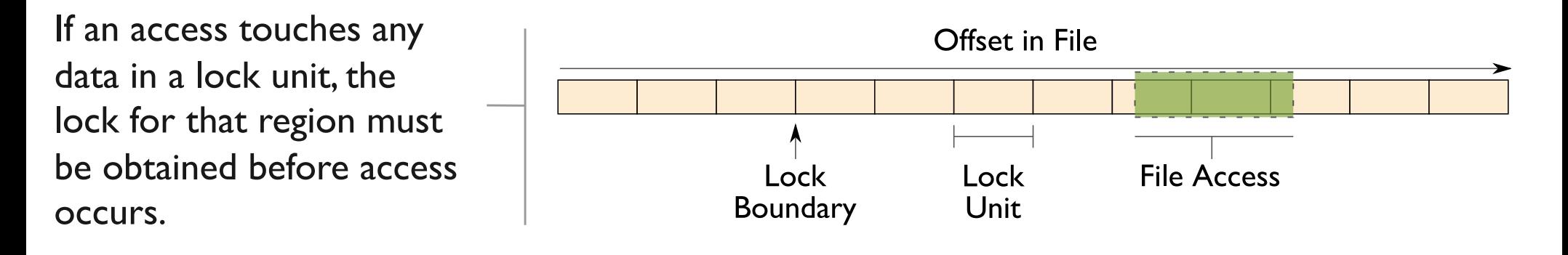

## **Locking and Concurrent Access**

The left diagram shows a rowblock distribution of data for three processes. On the right we see how these accesses map onto locking units in the file.

In this example a header (black) has been prepended to the data. If the header is not aligned with lock boundaries, false sharing will occur.

In this example, processes exhibit a block-block access pattern (e.g. accessing a subarray). This results in many interleaved accesses in the file.

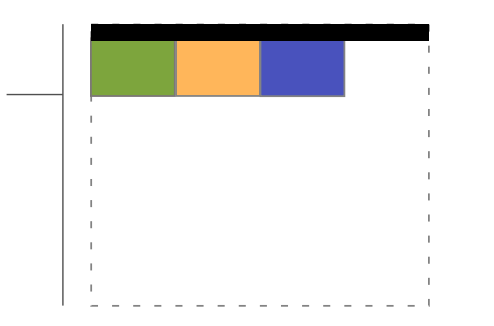

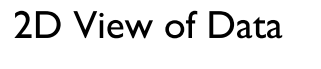

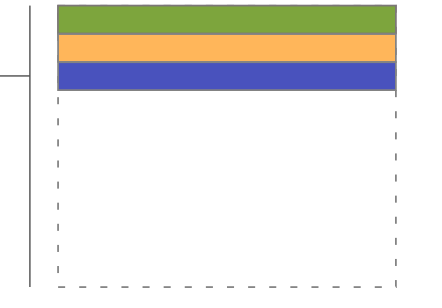

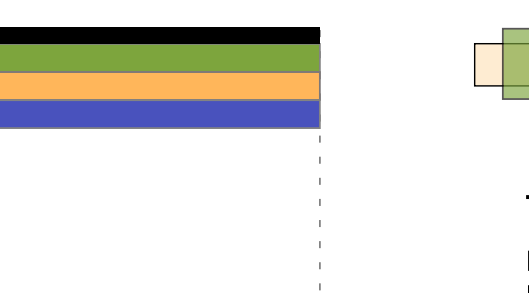

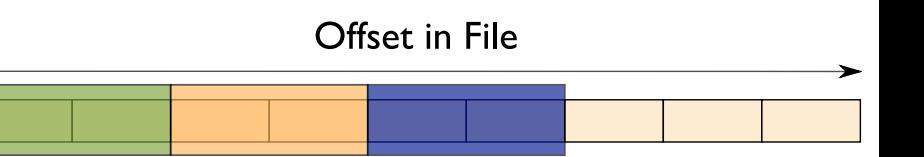

When accesses are to large contiguous regions, and aligned with lock boundaries, locking overhead is minimal.

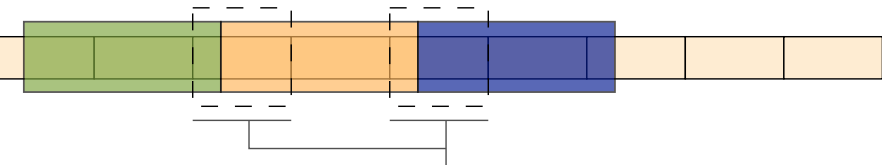

These two regions exhibit false sharing: no bytes are accessed by both processes, but because each block is accessed by more than one process, there is contention for locks.

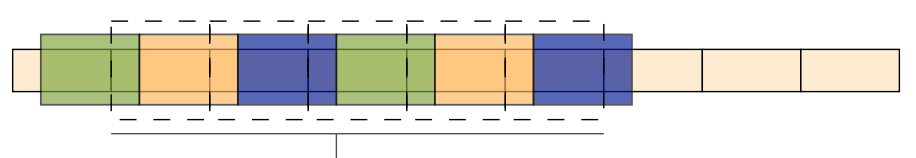

When a block distribution is used, sub-rows cause a higher degree of false sharing, especially if data is not aligned with lock boundaries.

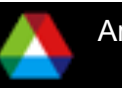

#### **Fault Tolerance and Parallel File Systems**

Combination of hardware and software ensures continued operation in face of failures:

- RAID techniques hide disk failures
- Redundant controllers and shared access to storage
- Heartbeat software and quorum directs server failover

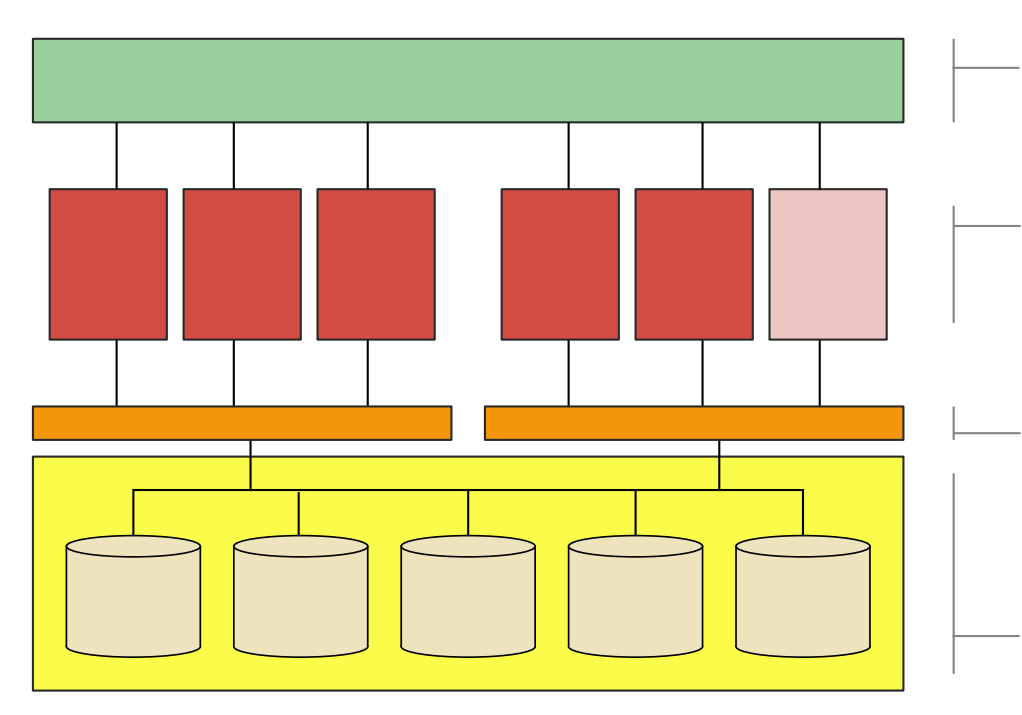

**System network connects storage to** compute resources.

Storage servers manage independent portions of a shared storage resource. In this diagram, five of six servers are active, while one is passive (a backup).

- Storage controllers group individual drives into logical units (LUNs) and use RAID techniques to hide drive failures.
- LUNs are accessible by all storage servers, but only one server accesses any LUN at one time.

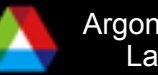

# **Computational Science and Parallel I/O**

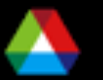

#### **Stressing the I/O System**

- Computational science applications exhibit **complex I/O patterns** that are unique, and how we describe these patterns influences performance.
- **Accessing from large numbers of processes has the potential** to overwhelm the storage system. How we describe the **relationship between accesses** influences performance.
- In some cases we simply need to reduce the number of processes accessing the storage system in order to match number of servers or **limit concurrent access**.

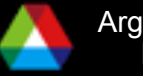

## **Contiguous and Noncontiguous I/O**

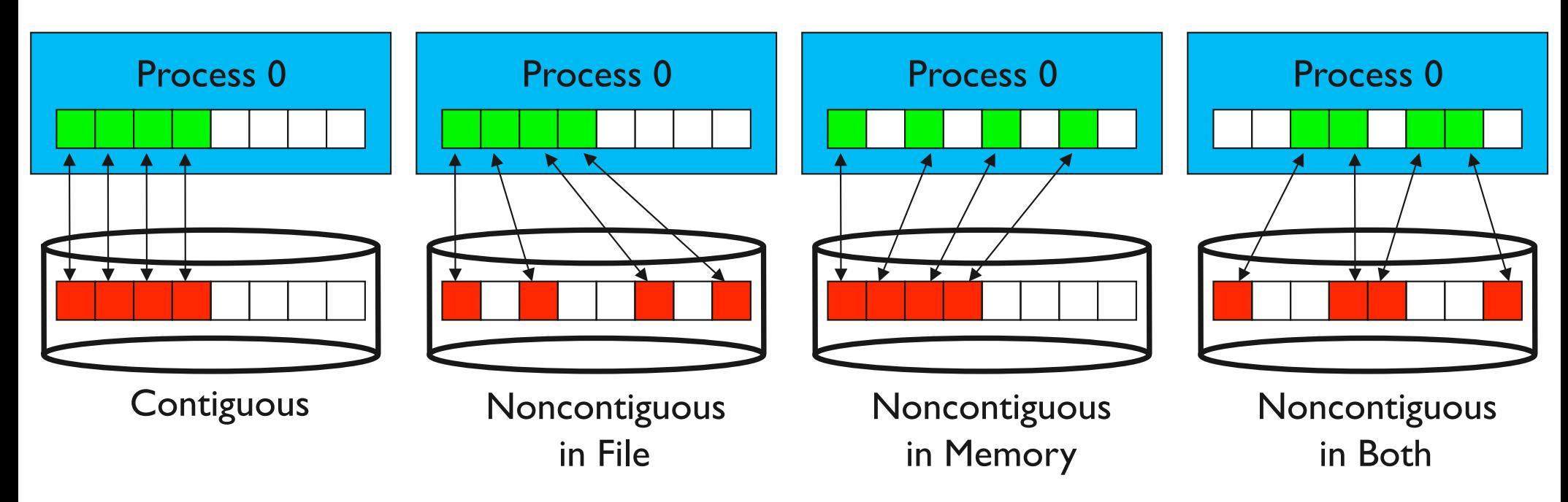

- Contiguous I/O moves data from a single memory block into a single file region
- Noncontiguous I/O has three forms:
	- Noncontiguous in memory, noncontiguous in file, or noncontiguous in both
- Structured data leads naturally to noncontiguous I/O (e.g. block decomposition)
- Describing noncontiguous accesses with a single operation passes more knowledge to I/O system

### **Independent and Collective I/O**

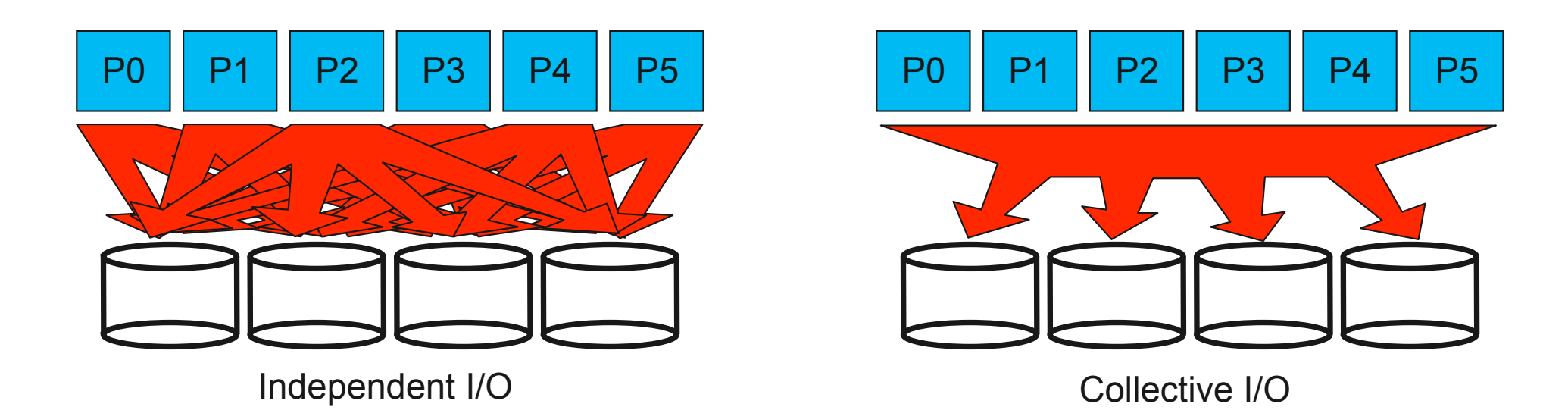

Independent I/O operations specify only what a single process will do

- Independent I/O calls obscure relationships between I/O on other processes
- Many applications have phases of computation and I/O
	- During I/O phases, all processes read/write data
- Collective I/O is coordinated access to storage by a group of processes
	- Collective I/O functions are called by all processes participating in I/O
	- Allows I/O layers to know more about access as a whole, more opportunities for optimization in lower software layers, better performance

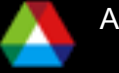

# **I/O Aggregation**

**As the number of nodes on systems grows, the access patterns seen by underlying file systems appear increasingly chaotic. Reducing the apparent number of clients before hitting the file system layer can significantly improve performance.**

In this case we have 2K  $\mathsf{I}$ .4 **Writing time** nodes rendering and **Gathering time**  $1.2$ compositing a 20482 **Compositing time** image on the Blue Gene/P. Time (sec)  $0.8$ 0.6 There are 64 compute  $0.4$ nodes per I/O node.  $0.2$ 64 writers corresponds  $\mathbf 0$ to 2 writers per I/O node. 32  $128$ 256 512 1024 2048  $\overline{2}$  $16$ 64 4 Number of writers

T. Peterka et al, "Assessing Improvements in the Parallel Volume Rendering Pipeline at Large Scale," SC08 Ultrascale Visualization Workshop, November 2008.

#### Argonne National Laboratory

Composite, Gather, Write Times for Varying Numbers of Writers

## **The I/O Software Stack**

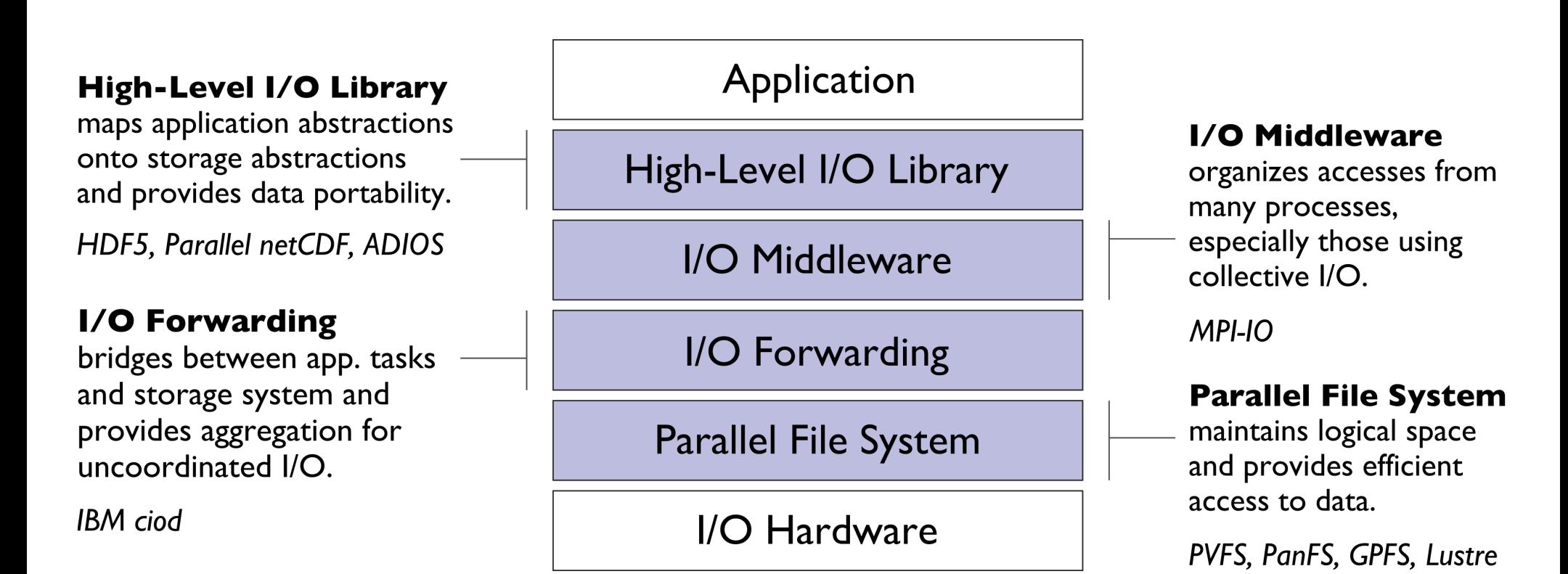

**Additional I/O software provides improved performance and usability over directly accessing the parallel file system. Reduces or (ideally) eliminates need for optimization in application codes.**

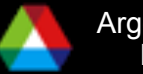

#### **I/O Middleware**

**Match the programming model (e.g. MPI)** 

- **Facilitate concurrent access by groups** of processes
	- Collective I/O
	- Atomicity rules
- **Expose a generic interface**

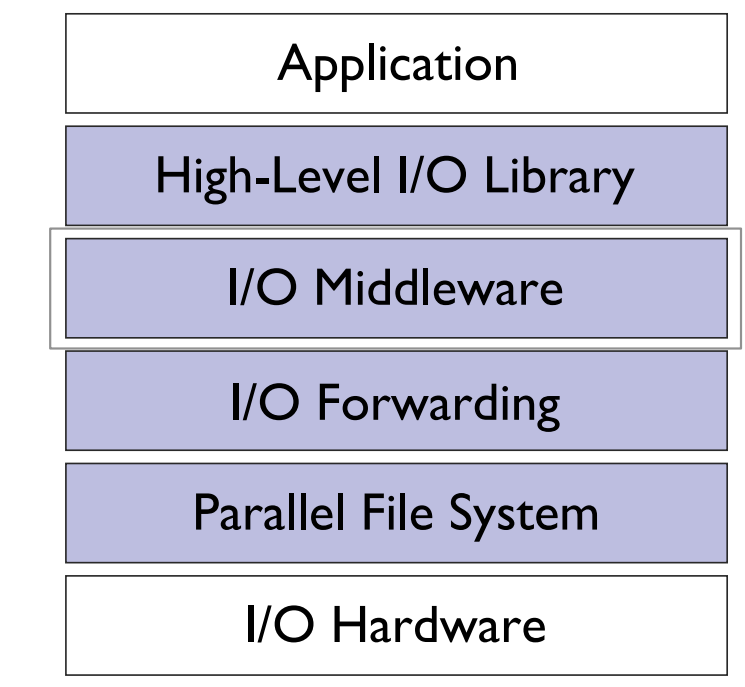

#### – **Good building block for high-level libraries**

- **Efficiently map middleware operations into PFS ones** 
	- Leverage any rich PFS access constructs, such as
		- *Scalable file name resolution*
		- *Rich I/O descriptions*

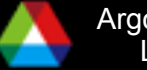

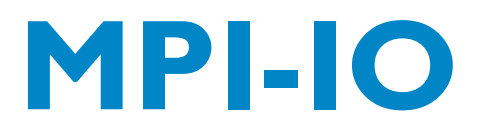

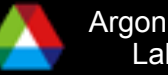

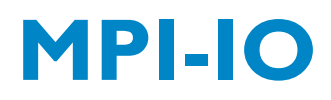

**III/O** interface specification for use in MPI apps

- **Data model is a stream of bytes in a file** 
	- Same as POSIX and stdio
- **Features:** 
	- Noncontiguous I/O with MPI datatypes and file views
	- Collective I/O
	- Nonblocking I/O
	- Fortran bindings (and additional languages)

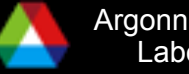

#### **Example: Noncontiguous I/O in MPI with the subarray datatype**

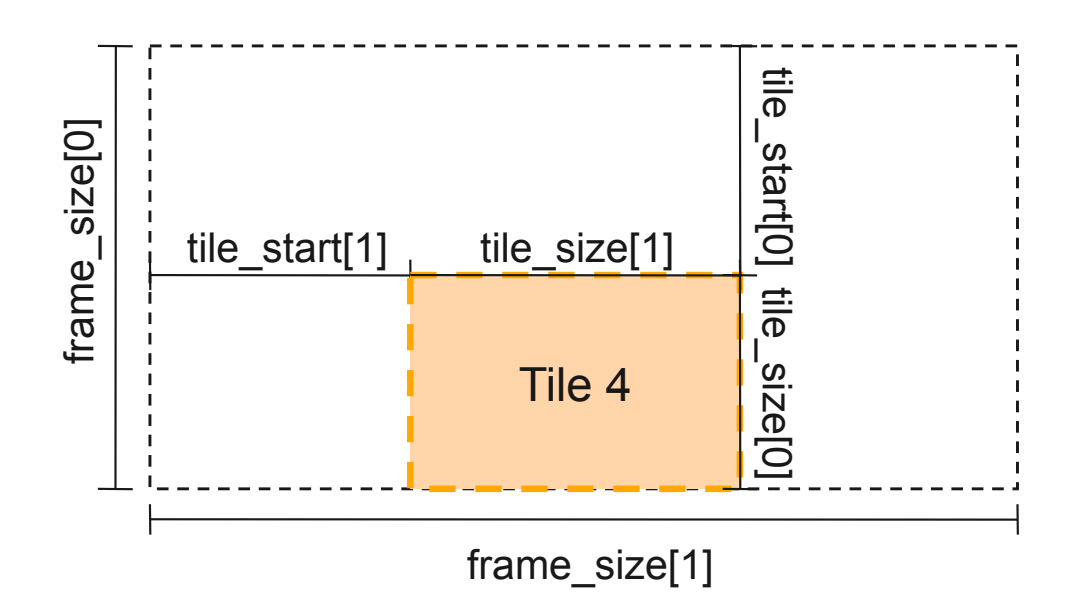

- MPI Type create subarray can describe any N-dimensional subarray of an N-dimensional array
- In this case we use it to pull out a 2-D tile
- Tiles can overlap if we need them to
- Separate MPI\_File\_set\_view call uses this type to select the file region
- More arbitrary structures can be described with MPI datatypes as well

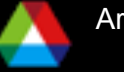

## **Noncontiguous I/O: Data Sieving**

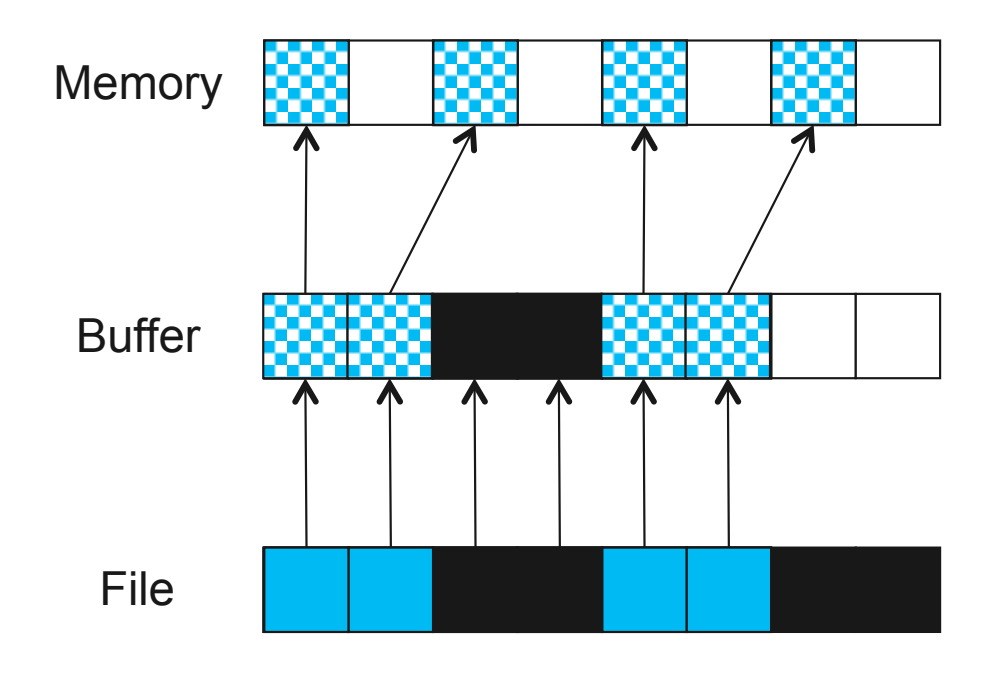

Data Sieving Read Transfers

 Data sieving is used to combine lots of small accesses into a single larger one

- Remote file systems (parallel or not) tend to have high latencies
- $-$  Reducing  $#$  of operations important
- Similar to how a block-based file system interacts with storage
- Generally very effective, but not as good as having a PFS that supports noncontiguous access

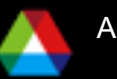

## **Data Sieving Write Operations**

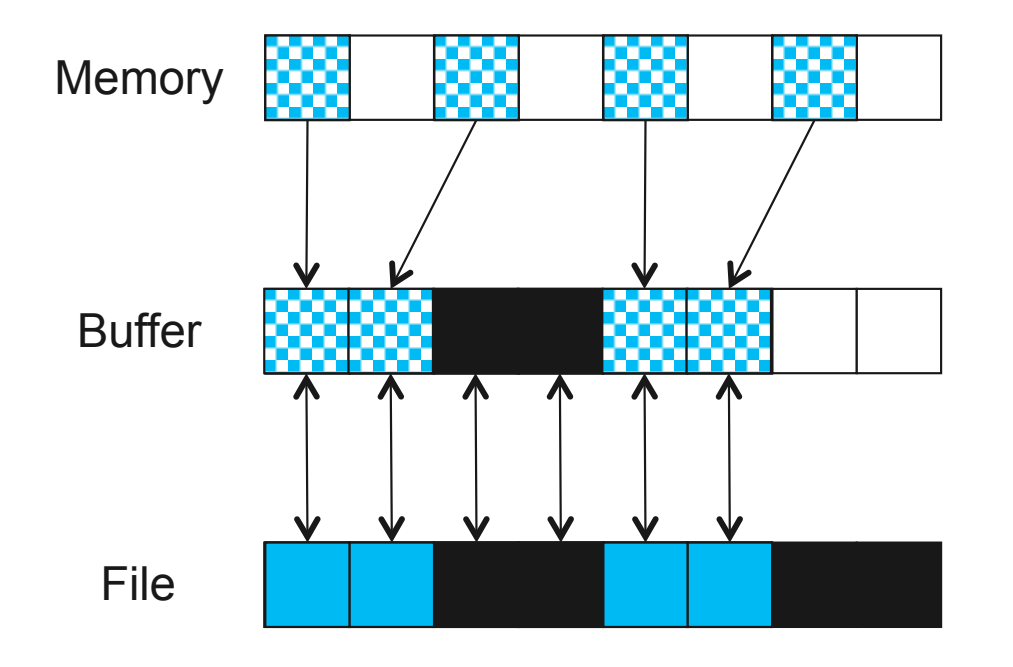

Data Sieving Write Transfers

- Data sieving for writes is more complicated
	- Must read the entire region first
	- Then make changes in buffer
	- Then write the block back
- Requires locking in the file system
	- Can result in false sharing (interleaved access)
- PFS supporting noncontiguous writes is preferred

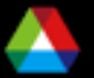

#### **Collective I/O Optimization: Two-Phase I/O**

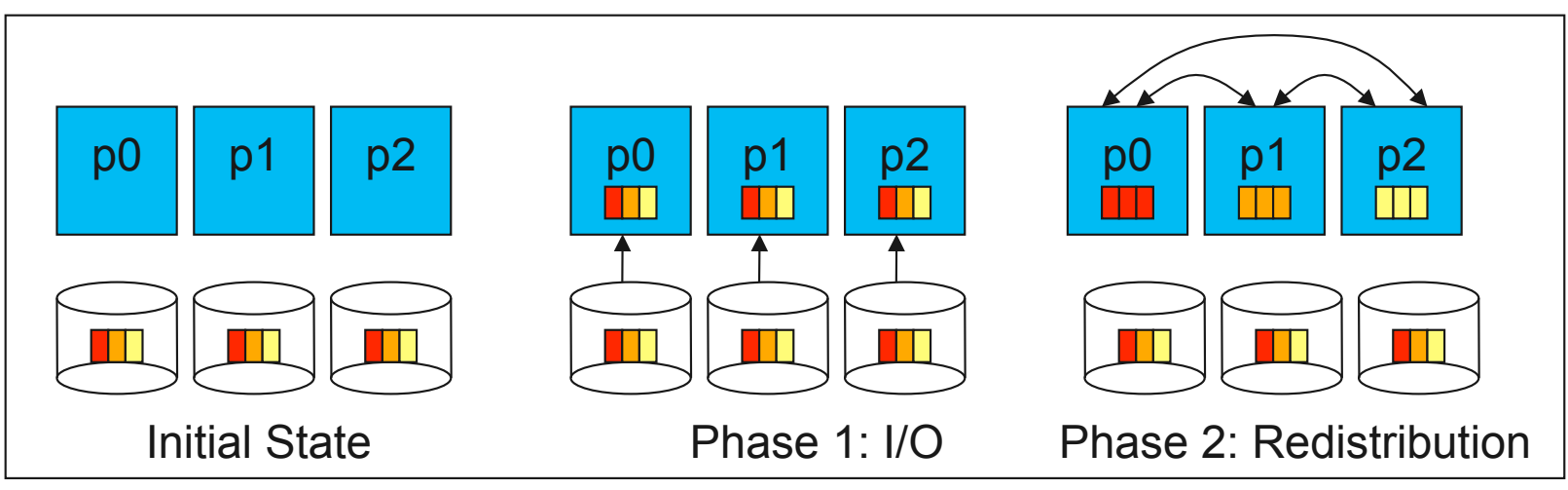

Two-Phase Read Algorithm

- Problems with independent, noncontiguous access
	- Lots of small accesses
	- Independent data sieving reads lots of extra data, can exhibit false sharing
- Idea: Reorganize access to match layout on disks
	- Single processes use data sieving to get data for many
- Second "phase" redistributes data to final destinations
- Two-phase writes operate in reverse (redistribute then I/O)

## **Two-Phase I/O Algorithms**

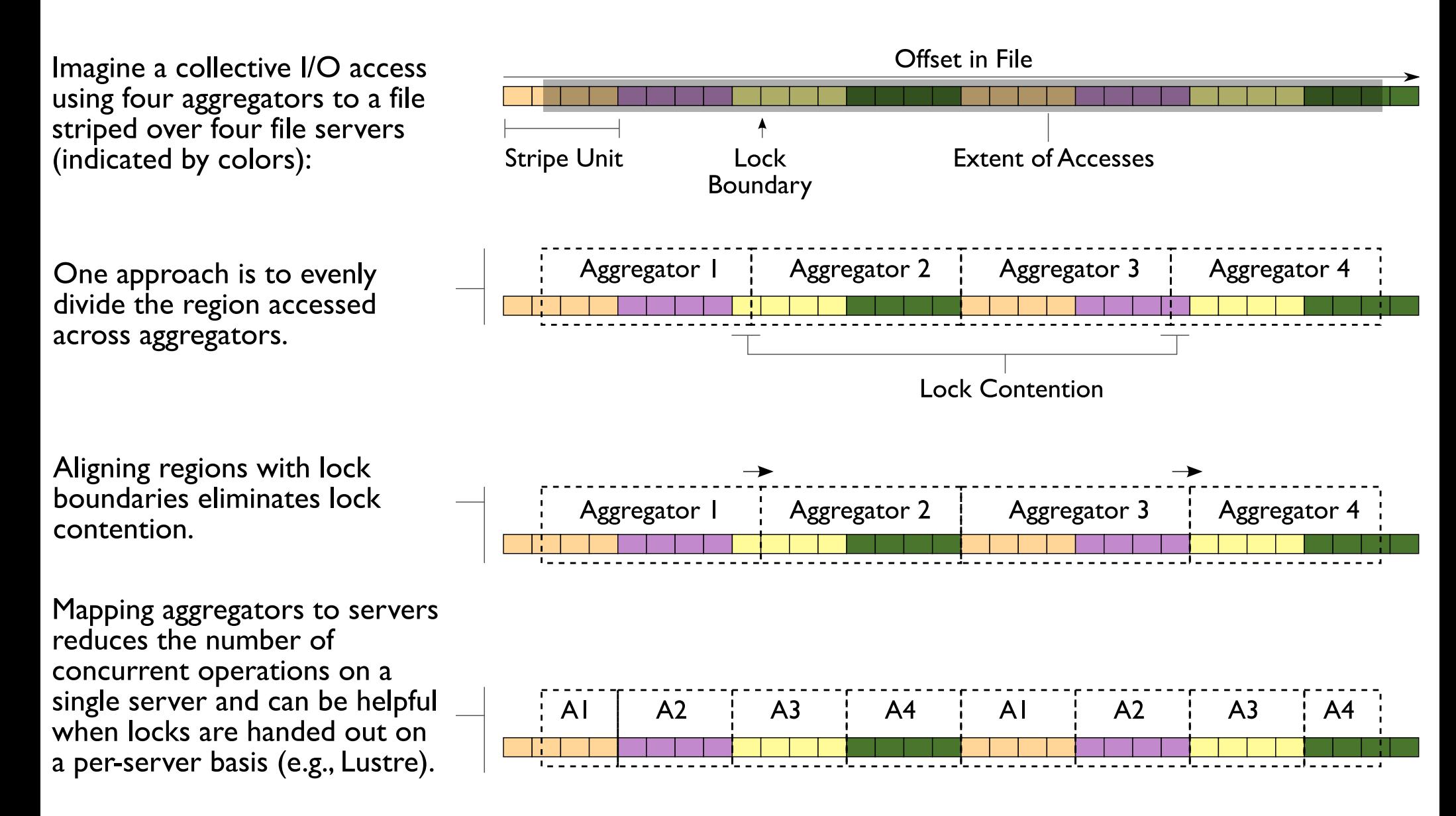

For more information, see W.K. Liao and A. Choudhary, "Dynamically Adapting File Domain Partitioning Methods for Collective I/O Based on Underlying Parallel File System Locking Protocols," SC2008, November, 2008.

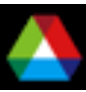

#### **Impact of Two-Phase I/O Algorithms**

- **This graph shows the** performance for the S3D combustion code, writing to a single file.
- **Aligning with lock boundaries** doubles performance over default "even" algorithm.
	- "Group" algorithm similar to server-aligned algorithm on last slide.
- **Testing on Mercury, an IBM IA64** system at NCSA, with 54 servers and 512KB stripe size.

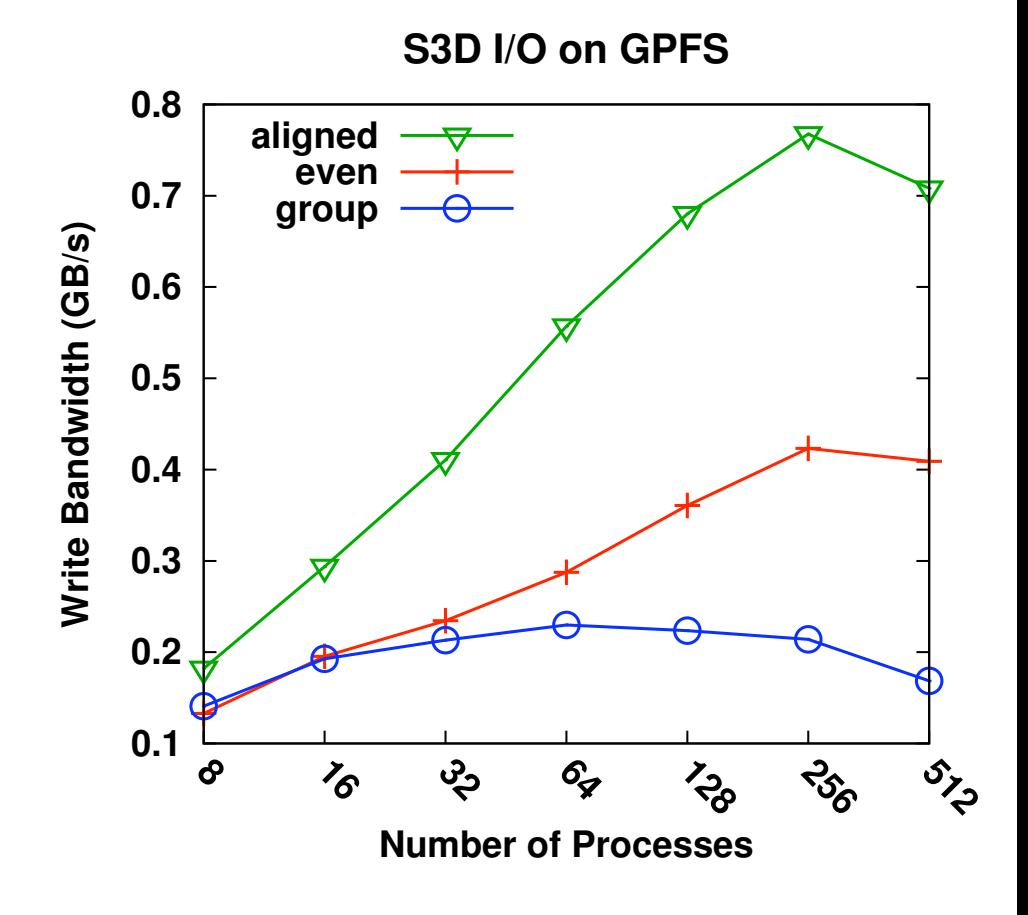

W.K. Liao and A. Choudhary, "Dynamically Adapting File Domain Partitioning Methods for Collective I/O Based on Underlying Parallel File System Locking Protocols," SC2008, November, 2008.

#### **S3D Turbulent Combustion Code**

 $\leftarrow^Z$ 

48

 $P_1$ 

 $P_5$ 

 $P_{9}$ 

 $P_{13}$ 

32

16

 $P_0$ 

 $P_4$ 

 $P_8$ 

 $P_{12}$ 

- S3D is a turbulent combustion application using a direct numerical simulation solver from Sandia National Laboratory
- Checkpoints consist of four global arrays
	- 2 3-dimensional
	- 2 4-dimensional
	- $-50x50x50$  fixed subarrays

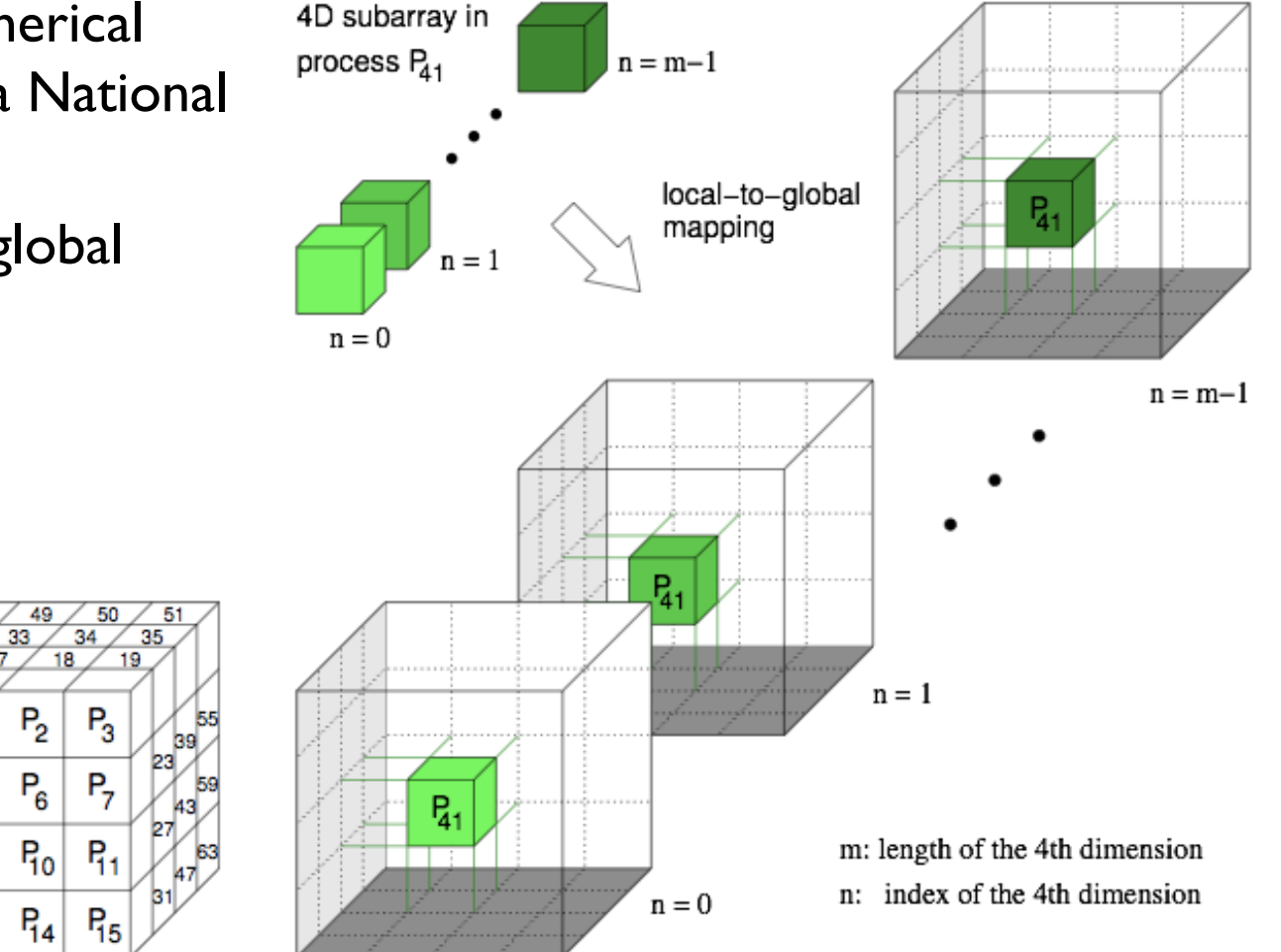

Thanks to Jackie Chen (SNL), Ray Grout (SNL), and Wei-Keng Liao (NWU) for providing the S3D I/O benchmark, Wei-Keng Liao for providing this diagram.

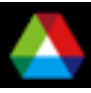

#### **Impact of Optimizations on S3D I/O**

- Testing with PnetCDF output to single file, three configurations, 16 processes
	- All MPI-IO optimizations (collective buffering and data sieving) disabled
	- Independent I/O optimization (data sieving) enabled

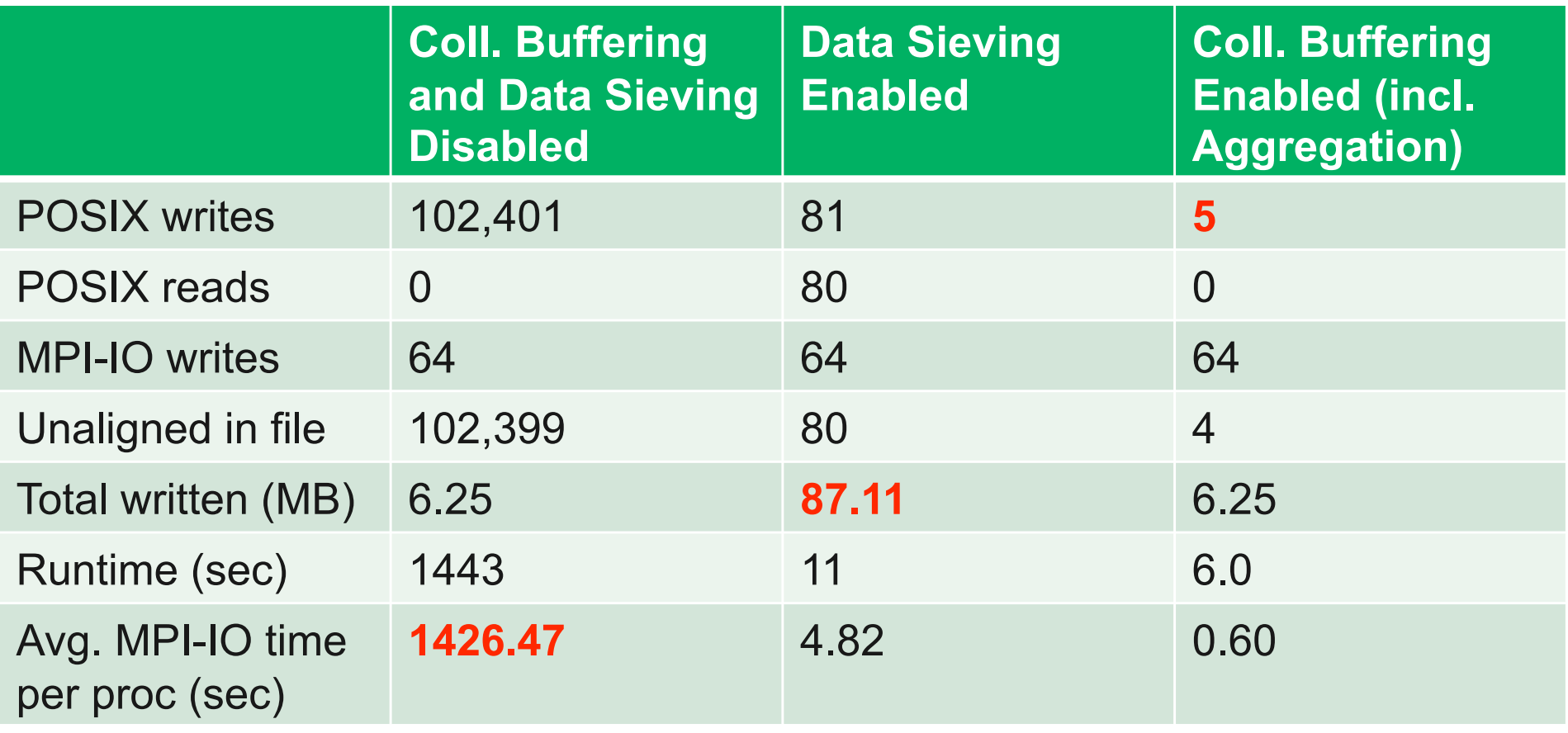

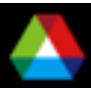

#### **Summarizing Part 1**

- **Storage systems combine very large numbers of devices** together with software to create a logical unit on which scientific data may be stored.
- **Computational science applications exhibit complex access** patterns. How we describe those accesses can have a dramatic impact on performance.
- **The I/O software stack implements optimizations designed to** maximize performance, given enough information to apply the best optimization.

**The Tomorrow we will look at high-level I/O libraries and their** role in usability of these systems.

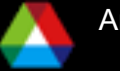

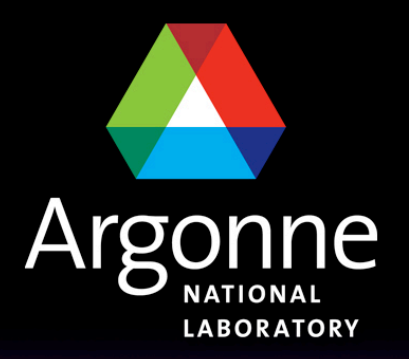

... for a brighter future

# **Parallel I/O in Practice (Part 2)**

**Rob Ross Mathematics and Computer Science Division Argonne National Laboratory rross@mcs.anl.gov** 

**Thanks to Rob Latham, Rajeev Thakur, Marc Unangst, and Brent Welch for their help in preparing this material.** 

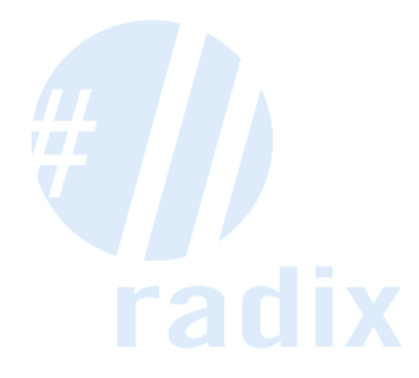

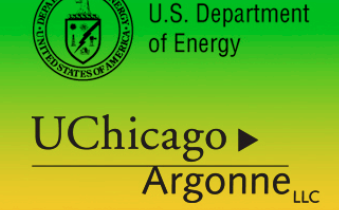

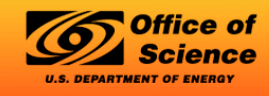

A U.S. Department of Energy laboratory managed by UChicago Argonne, LLC

#### **Recap of Part 1**

- **Storage systems combine very large numbers of devices** together with software to create a logical unit on which scientific data may be stored.
- **Computational science applications exhibit complex access** patterns. How we describe those accesses can have a dramatic impact on performance.
- **The I/O software stack implements optimizations designed to** maximize performance, given enough information to apply the best optimization.

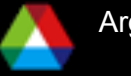

## **Application and Storage Data Models**

- **Applications have data models appropriate to** domain
	- Multidimensional typed arrays, images composed of scan lines, variable length records
	- Headers, attributes on data
- **IIII/O systems have very simple data models** 
	- Tree-based hierarchy of containers
	- Some containers have streams of bytes (files)
	- Others hold collections of other containers (directories or folders)
	- High-level I/O libraries help map between these data models

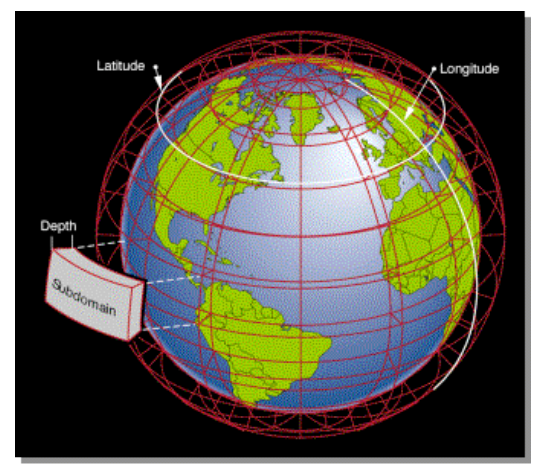

Graphic from J. Tannahill, LLNL

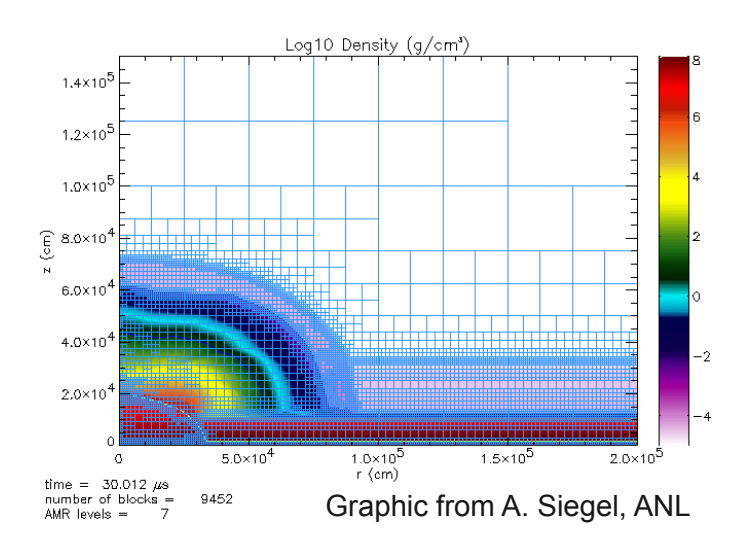

## **High-level I/O Interfaces**

- **Provide structure to files** 
	- Well-defined, portable formats
	- Self-describing
	- Organization of data in file
	- Interfaces for discovering contents

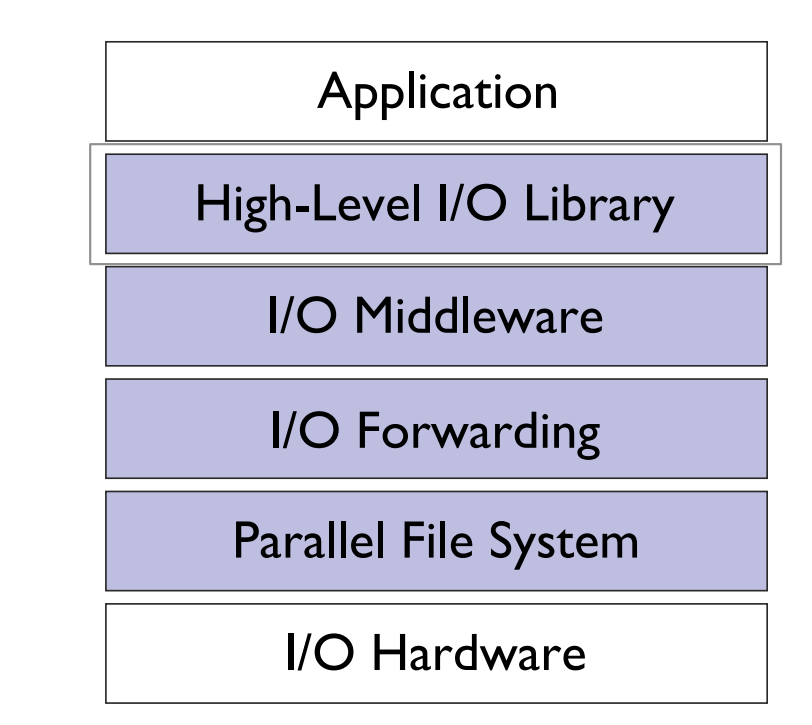

- **Present APIs more appropriate for computational science** 
	- Typed data
	- Noncontiguous regions in memory and file
	- Multidimensional arrays and I/O on subsets of these arrays
- Both of our example interfaces are implemented on top of MPI-IO

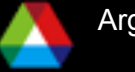
## **The Parallel netCDF Interface and File Format**

Thanks to Wei-Keng Liao, Kui Gao, and Alok Choudhary (NWU) for their help in the development of PnetCDF.

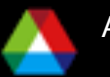

## **Parallel netCDF (PnetCDF)**

- Based on original "Network Common Data Format" (netCDF) work from Unidata
	- Derived from their source code
- Data Model:
	- Collection of variables in single file
	- Typed, multidimensional array variables
	- Attributes on file and variables
- **T** Features:
	- C and Fortran interfaces
	- Portable data format (identical to netCDF)
	- Noncontiguous I/O in memory using MPI datatypes
	- Noncontiguous I/O in file using sub-arrays
	- Collective I/O
- **Unrelated to netCDF-4 work**

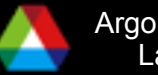

## **Data Layout in netCDF Files**

**Offset in File** 

## **Application Data Structures** Double temp 1024 26  $1024$ Float surface pressure  $512$  $512$

Variable "temp" {  $type = NC$  DOUBLE, dims =  $\{1024, 1024, 26\}$ , start offset =  $65536$ , attributes =  $\{$ "Units" = "K"}} Variable "surface pressure" {  $type = NC$  FLOAT, dims =  ${512, 512}$ , start offset =  $218103808$ , attributes =  $\{$ "Units" = "Pa"}} < Data for "temp" > < Data for "surface pressure" >

netCDF File "checkpoint07.nc"

netCDF header describes the contents of the file: typed, multi-dimensional variables and attributes on variables or the dataset itself.

Data for variables is stored in contiguous blocks, encoded in a portable binary format according to the variable's type.

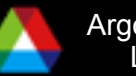

## **Record Variables in netCDF**

- Record variables are defined to have a single "unlimited" dimension
	- Convenient when a dimension size is unknown at time of variable creation
- Record variables are stored after all the other variables in an interleaved format
	- Using more than one in a file is likely to result in poor performance due to number of noncontiguous accesses

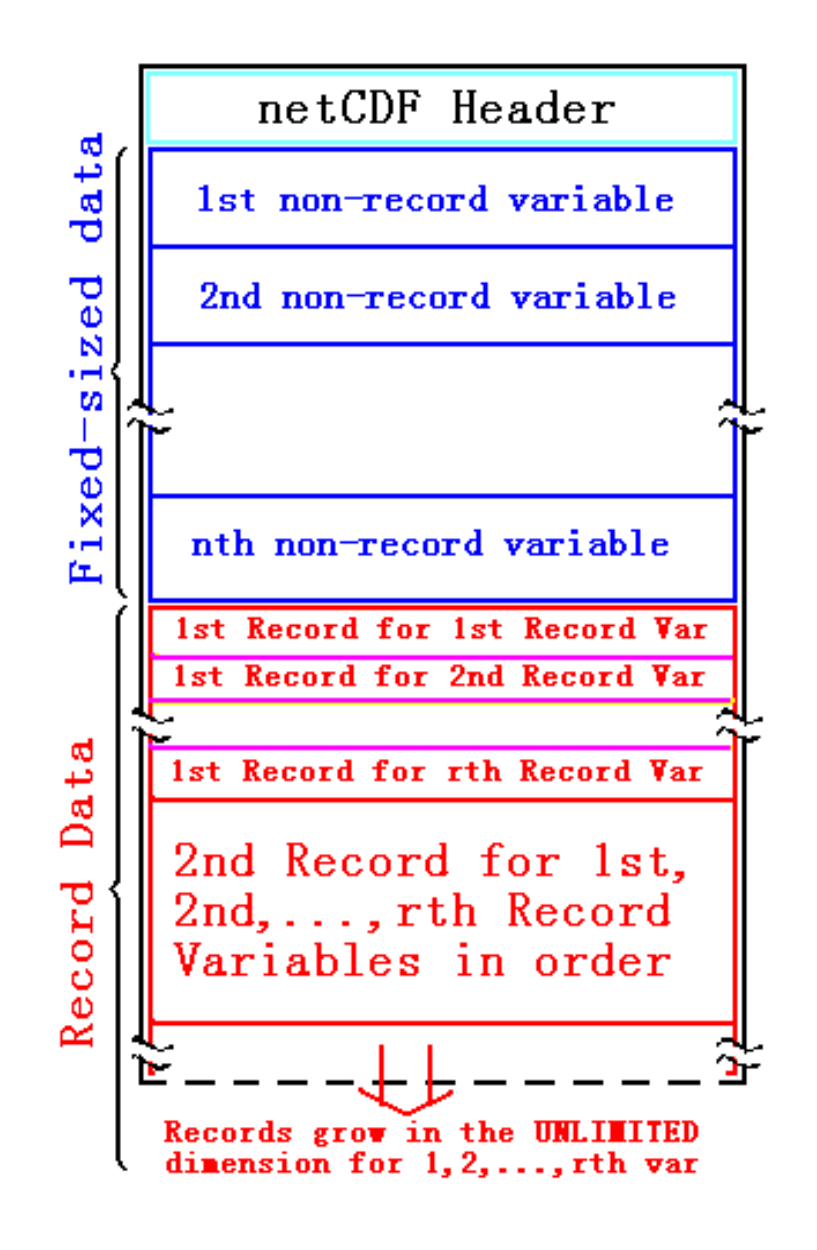

## **Storing Data in PnetCDF**

#### **Create a dataset (file)**

- Puts dataset in define mode
- Allows us to describe the contents
	- *Define dimensions for variables*
	- *Define variables using dimensions*
	- *Store attributes if desired (for variable or dataset)*
- **Switch from define mode to data mode to write variables**
- Store variable data
- Close the dataset

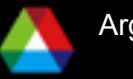

## **Example: FLASH Astrophysics**

- **FLASH** is an astrophysics code for studying events such as supernovae
	- Adaptive-mesh hydrodynamics
	- Scales to tens of 1000s of processors
	- MPI for communication
- **Filte Frequently checkpoints:** 
	- Large blocks of typed variables from all processes
	- Portable format
	- Canonical ordering (different than in memory)
	-

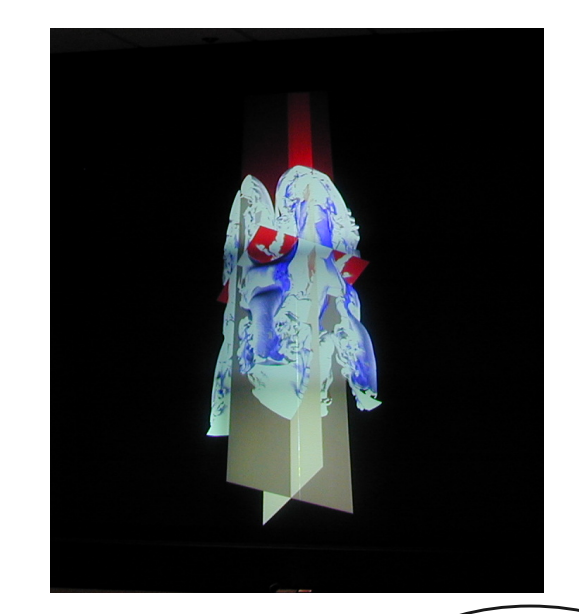

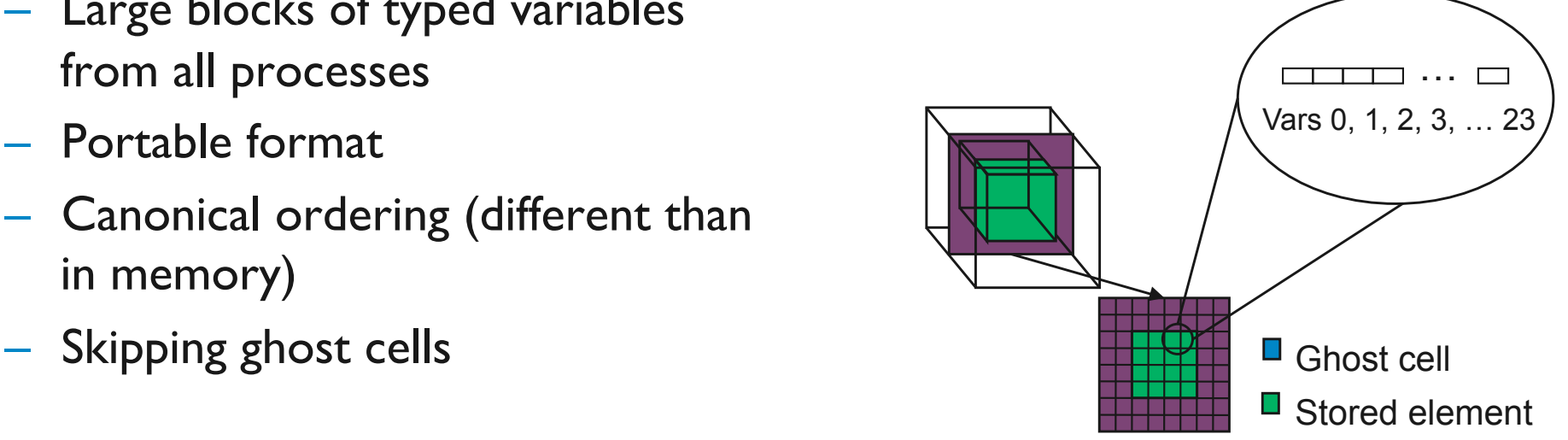

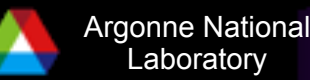

## **Example: FLASH with PnetCDF**

- **FLASH AMR structures do not map directly to netCDF** multidimensional arrays
- **Must create mapping of the in-memory FLASH data structures** into a representation in netCDF multidimensional arrays

■ Chose to

- Place all checkpoint data in a single file
- Impose a linear ordering on the AMR blocks
	- *Use 4D variables (X, Y, Z, block)*
- Store each FLASH variable in its own netCDF variable
	- *Skip ghost cells*
- Record attributes describing run time, total blocks, etc.

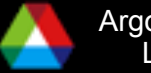

## **Defining Variable Dimensions**

```
int status, ncid, dim_tot_blks, dim_nxb, 
  dim_nyb, dim_nzb; 
MPI_Info hints; 
/* create dataset (file) */ 
status = ncmpi_create(MPI_COMM_WORLD, filename, 
  NC_CLOBBER, hints, &file_id); 
/* define dimensions */ 
status = ncmpi_def_dim(ncid, "dim_tot_blks", 
  tot_blks, &dim_tot_blks); 
status = ncmpi_def_dim(ncid, "dim_nxb", 
  nzones_block[0], &dim_nxb);
status = ncmpi_def_dim(ncid, "dim_nyb", 
  nzones_block[1], &dim_nyb); 
status = ncmpi_def_dim(ncid, "dim_nzb", 
  nzones_block[2], &dim_nzb); 
                                                 Each dimension gets 
                                                  a unique reference
```
## **Creating Variables**

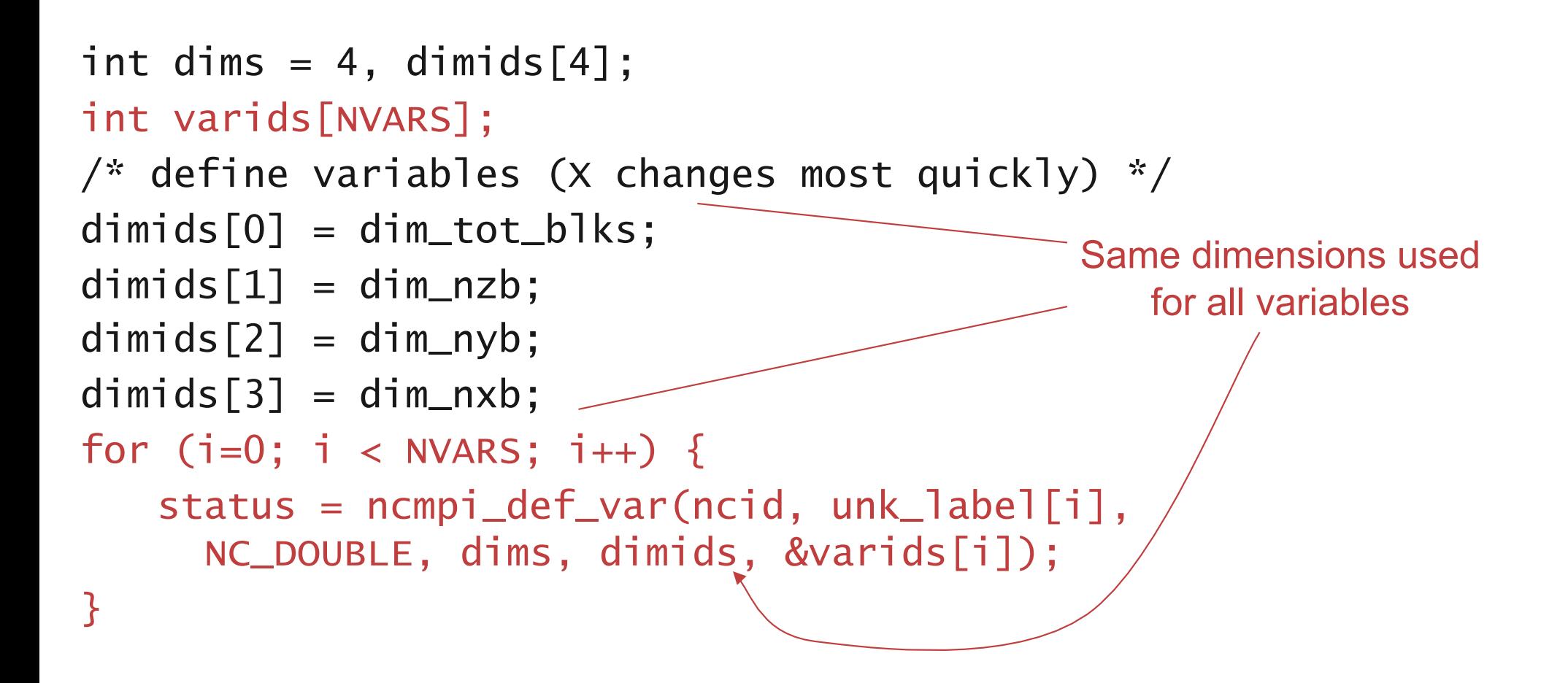

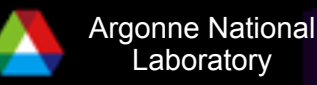

## **Storing Attributes**

```
\frac{x}{x} store attributes of checkpoint \frac{x}{x}status = ncmpi_put_att_text(ncid, NC_GLOBAL, 
  "file_creation_time", string_size, file_creation_time); 
status = ncmpi_put_att_int(ncid, NC_GLOBAL, 
  "total_blocks", NC_INT, 1, tot_blks); 
status = ncmpi_enddef(file_id);
```
 $\frac{x}{x}$  now in data mode ... \*/

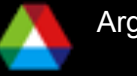

## **Writing Variables**

```
double *unknowns; /* unknowns[blk][nzb][nyb][nxb] */
size_t start4d[4], count4d[4];
start_4d[0] = global_offset; /* different for each process */start_4d[1] = start_4d[2] = start_4d[3] = 0;count_4d[0] = local_blocks;count_4d[1] = nzb; count_4d[2] = nyb; count_4d[3] = nxb;for (i=0; i < NVARS; i++) {
   /* ... build datatype "mpi_type" describing values of a 
      single variable ... */ 
   /* collectively write out all values of a single variable 
      */ 
   ncmpi_put_vara_all(ncid, varids[i], start_4d, count_4d, 
    \text{Cunknowns}, 1, \text{mpi_type}} 
status = ncmpi_close(file_id); Typical MPI buffer-count-type tuple
```
## **Inside PnetCDF Define Mode**

- **In define mode (collective)** 
	- Use MPI File open to create file at create time
	- Set hints as appropriate
	- Locally cache header information in memory
		- *All changes are made to local copies at each process*
- At ncmpi\_enddef
	- Process 0 writes header with MPI\_File\_write\_at
	- MPI\_Bcast result to others
	- Everyone has header data in memory, understands placement of all variables
		- *No need for any additional header I/O during data mode!*

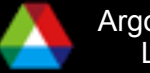

#### **Inside PnetCDF Data Mode**

■ Inside ncmpi\_put\_vara\_all (once per variable)

- Each process performs data conversion into internal buffer
- Uses MPI\_File\_set\_view to define file region
	- *Contiguous file region for each process in FLASH case*
- MPI\_File\_write\_all collectively writes data
- At ncmpi\_close
	- MPI\_File\_close ensures data is written to storage
- **MPI-IO** performs optimizations
	- Two-phase possibly applied when writing variables
- **MPI-IO makes PFS calls** 
	- PFS client code communicates with servers and stores data

## **PnetCDF Wrap-Up**

**P** PnetCDF gives us

- Simple, portable, self-describing container for data
- Collective I/O
- Data structures closely mapping to the variables described
- **If PnetCDF meets application needs, it is likely to give good** performance
	- Type conversion to portable format does add overhead
- Some limits on (CDF-2) file format:
	- Fixed-size variable: < 4 GiB
	- Per-record size of record variable: < 4 GiB
	- $-2^{32}$  -1 records

■ Work almost complete to relax these limits (CDF-5)

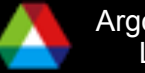

## **The HDF5 Interface and File Format**

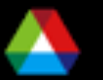

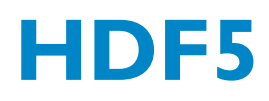

- Hierarchical Data Format, from the HDF Group (formerly of NCSA)
- Data Model:
	- Hierarchical data organization in single file
	- Typed, multidimensional array storage
	- Attributes on dataset, data

**Features:** 

- C, C++, and Fortran interfaces
- Portable data format
- Optional compression (not in parallel I/O mode)
- Data reordering (chunking)
- Noncontiguous I/O (memory and file) with hyperslabs

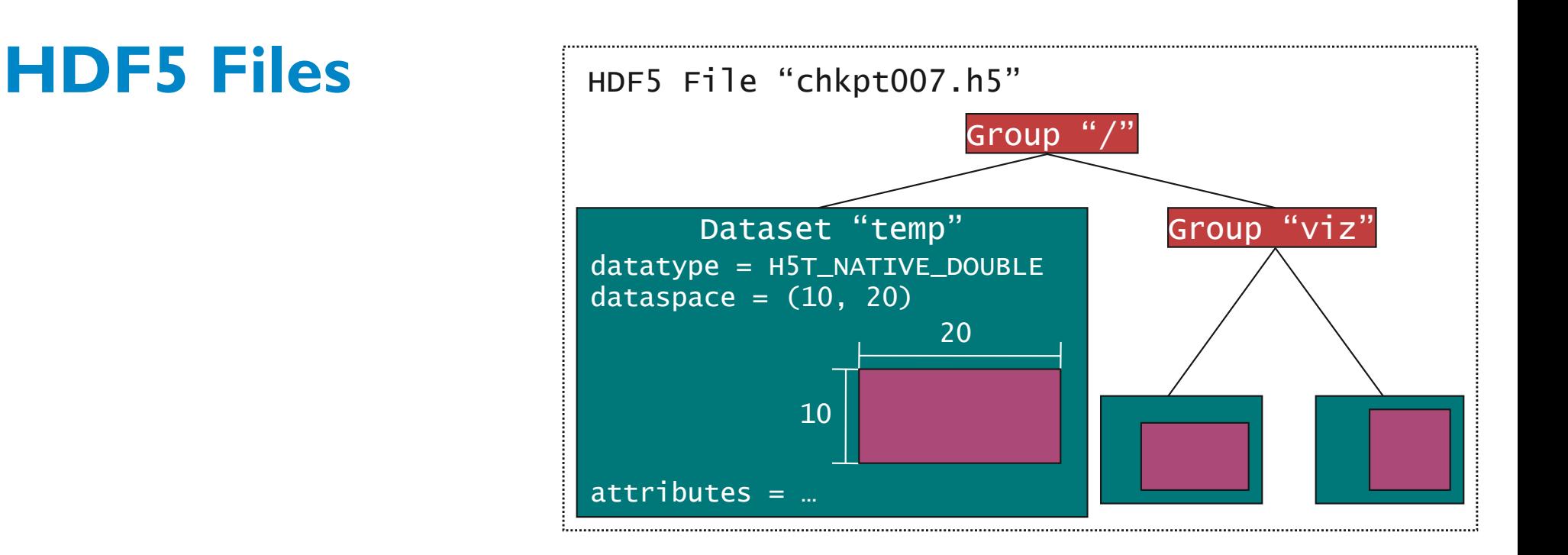

**HDF5** files consist of groups, datasets, and attributes

- Groups are like directories, holding other groups and datasets
- Datasets hold an array of typed data (what we think of as a variable)
	- *A datatype describes the type (not an MPI datatype)*
	- *A dataspace gives the dimensions of the array*
- Attributes are small datasets associated with the file, a group, or another dataset
	- *Also have a datatype and dataspace*
	- *May only be accessed as a unit*

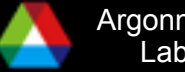

## **Example: FLASH Particle I/O with HDF5**

- **FLASH "Lagrangian particles" record** location, characteristics of reaction
	- Passive particles don't exert forces; pushed along but do not interact
- **Particle data included in checkpoints,** but not in plotfiles; dump particle data to separate file
- **One particle dump file per time step** 
	- i.e., all processes write to single particle file
- **Output includes application info,** runtime info in addition to particle data

Block=30; Pos\_x=0.65; Pos\_y=0.35; Pos\_z=0.125; Tag=65; Vel\_x=0.0; Vel\_y=0.0; vel\_z=0.0;

Typical particle data

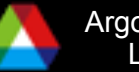

## **Storing Labels for Particles**

```
Remember: 
"S" is for dataspace, 
"T" is for datatype, 
"D" is for dataset!
```

```
int string_size = OUTPUT_PROP_LENGTH; 
hsize_t dims2d[2] = \{npart\_props, string\_size\};hid_t dataspace, dataset, file_id, string_type;
```

```
\frac{x}{x} store string creation time attribute \frac{x}{x}string\_type = H5Teopy(H5T_C_S1);H5Tset_size(string_type, string_size); 
dataspace = H5Screate_simple(2, dims_2d, NULL); 
dataset = H5Dcreate(file_id, "particle names",string_type, dataspace, H5P_DEFAULT); 
if (myrank == 0) {
  status = H5Dwrite(dataset, string_type, H5S_ALL, 
  H5S_ALL, H5P_DEFAULT, particle_labels); 
<u>}</u>
                                                      get a copy of the 
                                                   string type and resize it 
                                                    (one way to deal with 
                                                         strings) 
                                                      Write out all 8 labels 
                                                      in one call
```
#### **Storing Particle Data with Hyperslabs (1 of 2)**

```
hsize_t dims_2d[2];
```
 $\sqrt{\dot{x}}$  Step 1: set up dataspace – describe global layout \*/

```
dims_2d[0] = total_particles;dims_2d[1] = npart\_props;
```
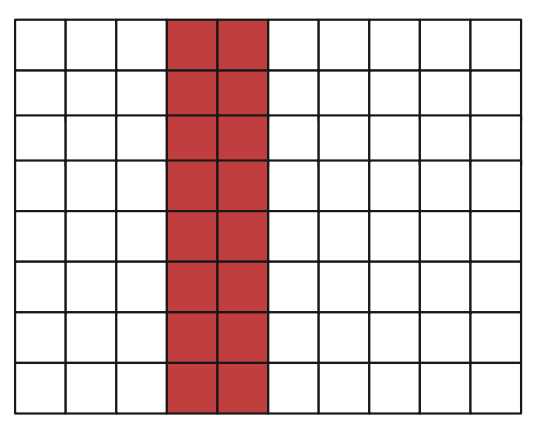

```
local np = 2,
part offset = 3,
total particles = 10,
Npart_props = 8
```

```
dspace = H5Screate_simple(2, dims_2d, NULL); 
dset = H5Dcreate(file_id, "tracer particles", 
  H5T_NATIVE_DOUBLE, dspace, H5P_DEFAULT);
```
Remember: "S" is for dataspace, "T" is for datatype, "D" is for dataset!

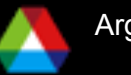

#### **Storing Particle Data with Hyperslabs (2 of 2)**

```
hsize_t start_2d[2] = \{0, 0\},
       stride_2d[1] = \{1, 1\};hsize_t count2d[2] = \{local_np, npart_props}; 
/* Step 2: setup hyperslab for 
    dataset in file */
```

```
local np = 2,
part offset = 3,
total particles = 10,
Npart props = 8
```

```
start_2d[0] = part_offset; /* different for each process */status = H5Sselect_hyperslab(dspace, 
                     H5S_SELECT_SET, 
                      start_2d, stride_2d, count_2d, NULL); 
                                                        dataspace from 
                                                           last slide
```
- Hyperslab selection similar to MPI-IO file view
- Selections don't overlap in this example (would be bad if writing!)
- H5SSelect\_none() if no work for this process

## **Collectively Writing Particle Data**

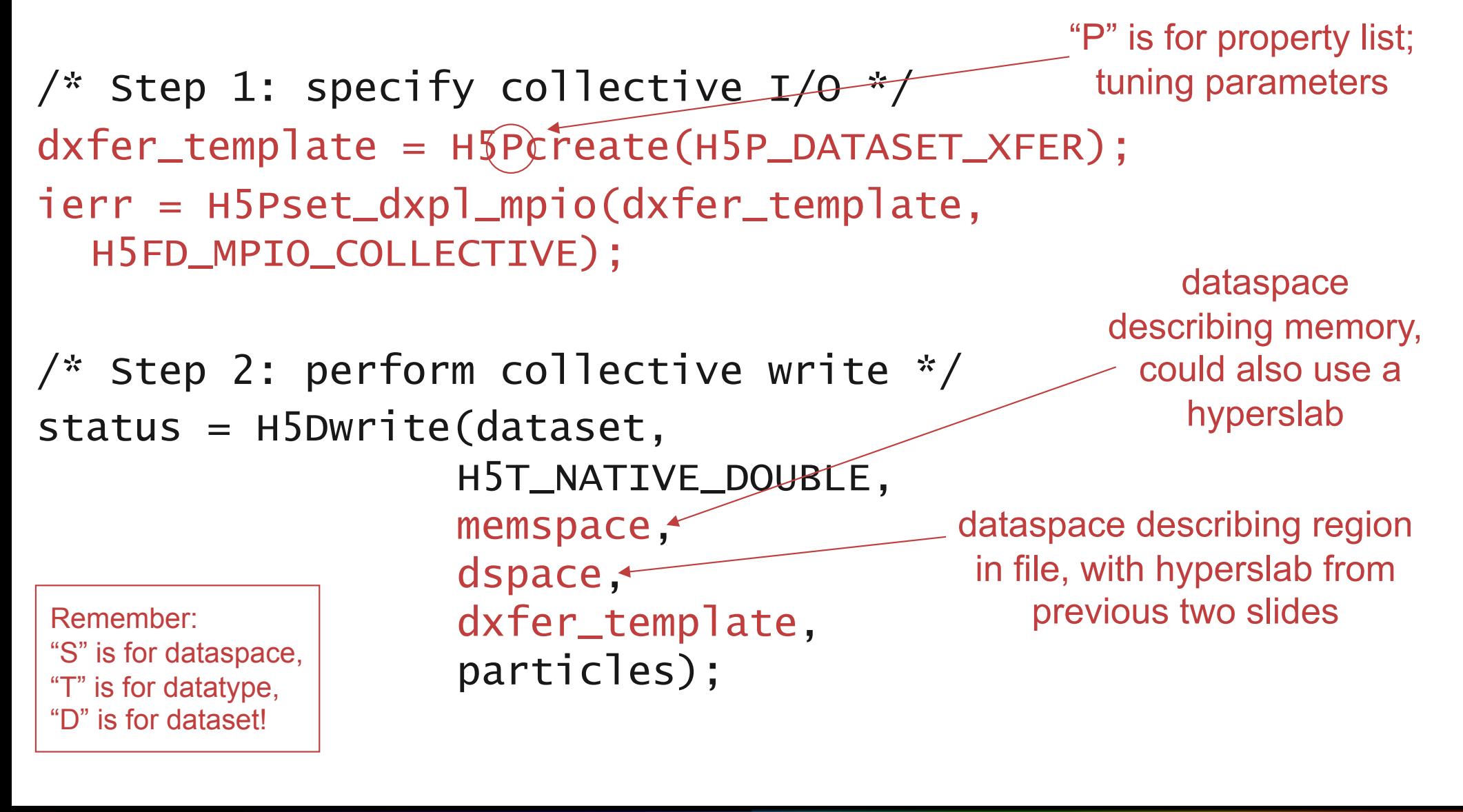

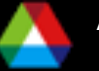

## **Inside HDF5**

- MPI File open used to open file
- Because there is no "define" mode, file layout is determined at write time
- In H5Dwrite:
	- Processes communicate to determine file layout
		- *Process 0 performs metadata updates*
	- Call MPI\_File\_set\_view
	- Call MPI File write all to collectively write
- **Memory hyperslab could be used to define noncontig. region in memory**
- In FLASH application, data is kept in native format and converted at read time (defers overhead)
	- Could store in some other format if desired
- At the MPI-IO layer:
	- Metadata updates at every write are a bit of a bottleneck
		- *MPI-IO from process 0 introduces some skew*

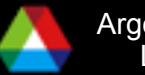

## **Additional I/O Libraries**

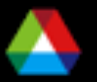

#### **netCDF-4**

■ Joint effort between Unidata (netCDF) and NCSA (HDF5)

- Initial effort NASA funded
- Ongoing development Unidata/UCAR funded
- Combine netCDF and HDF5 aspects
	- HDF5 file format (still portable, self-describing)
	- netCDF API
- $\blacksquare$  Features
	- Parallel I/O
	- C, Fortran, and Fortran 90 language bindings (C++ in development)
	- Multiple unlimited dimensions
	- Higher limits for file and variable sizes
	- Backwards compatibility with "classic" datasets
	- Groups
	- Compound types
	- Variable length arrays
	- Data chunking and compression (parallel reads only serial writes)

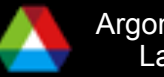

## **Comparing PnetCDF and netCDF-4**

**netCDF-4:** parallel access through new function calls  $($  par)

- Open, create take MPI hints (like PnetCDF)
- Collective I/O by default (like PnetCDF)
- Same routine can be either independent or collective depending on mode (like HDF5)
- HDF5 tools understand netCDF-4 datasets

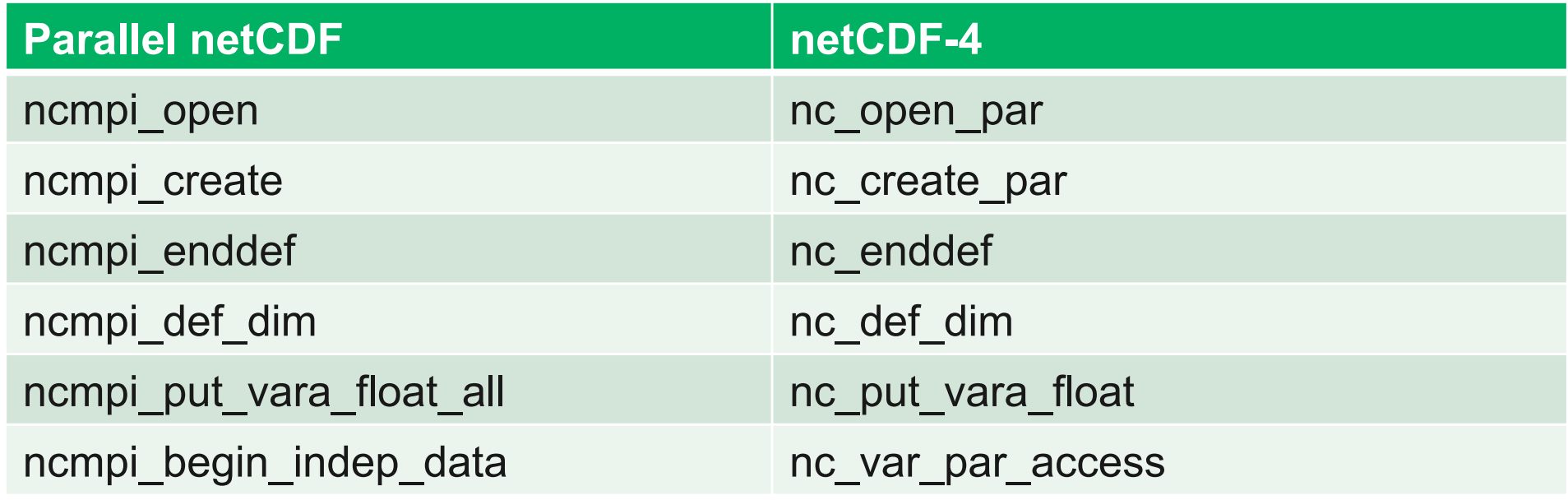

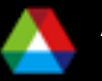

## **ADaptable IO System (ADIOS)**

The goal of ADIOS is to create an easy and efficient I/O interface that hides the details of I/O from computational science applications:

- Operate across multiple HPC architectures and parallel file systems
	- Blue Gene, Cray, IB-based clusters
	- Lustre, PVFS2, GPFS, Panasas, PNFS
- **Support many underlying file formats and interfaces** 
	- MPI-IO, POSIX, HDF5, netCDF
	- Facilitates switching underlying file formats to reach performance goals
- **Cater to common I/O patterns** 
	- Restarts, analysis, diagnostics
	- Different combinations provide different levels of IO performance
- Compensate for inefficiencies in the current I/O infrastructures

## **ADIOS Binary Packed (BP) File Format**

Defers translation into portable format to attain high performance at runtime. Accelerates writing from large numbers of processes through a log-like storage format:

- **Each process writes independently**
- Coordinate only twice
	- Once at start to determine writing locations
	- Once at end for metadata collection
- **Move the "header" to the end to aid** in alignment

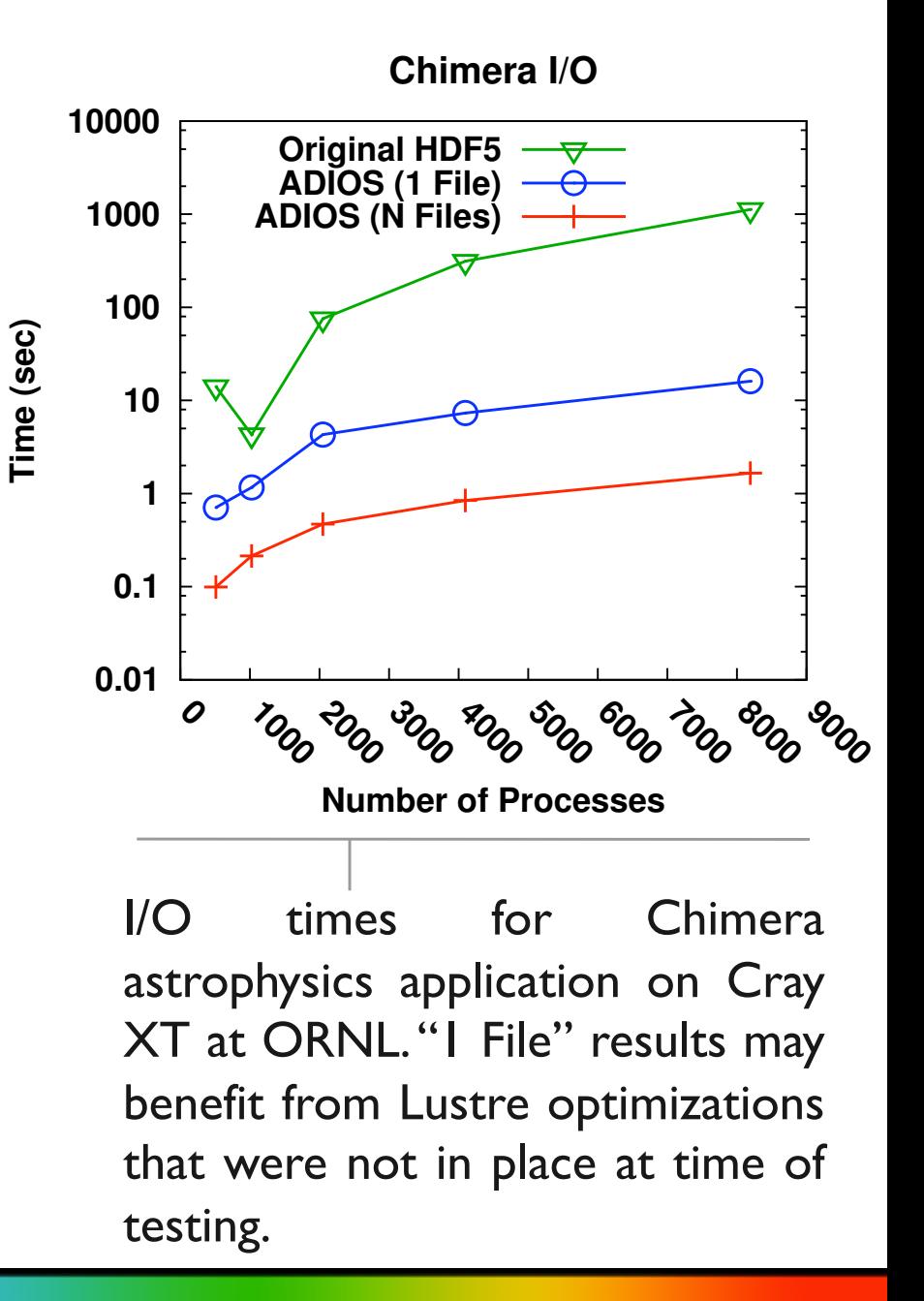

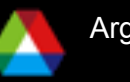

# **Tuning Application I/O**

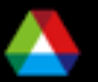

## **Tuning Application I/O**

- $\blacksquare$  Find out what you have to work with
	- What is peak I/O rate?
	- What other testing has been done?
- **Describe as much as possible to the I/O system** 
	- Use collective calls when available
	- Describe data movement with fewest possible operations
	- Open with appropriate mode
- **Match file organization to process partitioning if possible** 
	- Order dimensions so relatively large blocks are contiguous with respect to data decomposition

■ Know what you can control ...

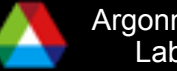

## **Controlling I/O Stack Behavior: Hints**

**Most systems accept hints through one mechanism or another** 

- Parameters to file "open" calls
- Proprietary POSIX 10Ct1 calls
- MPI\_Info
- HDF5 property lists
- Allow the programmer to:
	- Explain more about the I/O pattern
	- **Control particular optimizations**
	- **Impose resource limitations**

**Generally pass information that is used only during a particular** set of accesses (between open and close, for example)

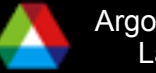

#### **MPI-IO Hints**

**MPI-IO** hints may be passed via:

- MPI\_File\_open
- MPI\_File\_set\_info
- MPI\_File\_set\_view
- $\blacksquare$  Hints are optional implementations are guaranteed to ignore ones they do not understand
	- Different implementations, even different underlying file systems, support different hints
- **MPI\_File\_get\_info** used to get list of hints

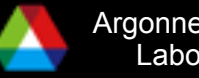

### **MPI-IO Hints: Data Sieving**

- ind\_rd\_buffer\_size Controls the size (in bytes) of the intermediate buffer used by ROMIO when performing data sieving reads
- ind\_wr\_buffer\_size Controls the size (in bytes) of the intermediate buffer used by ROMIO when performing data sieving writes
- romio\_ds\_read Determines when ROMIO will choose to perform data sieving for reads (enable, disable, auto)
- romio\_ds\_write Determines when ROMIO will choose to perform data sieving for writes

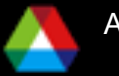

#### **MPI-IO Hints: Collective I/O**

- $\blacksquare$  cb\_buffer\_size Controls the size (in bytes) of the intermediate buffer used in two-phase collective I/O
- romio\_cb\_read Controls when collective buffering is applied to collective read operations
- romio\_cb\_write Controls when collective buffering is applied to collective write operations
- **Comodes** Controls the maximum number of aggregators to be used
- cb\_config\_1ist Provides explicit control over aggregators (see ROMIO User's Guide)

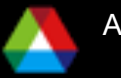

## **MPI-IO Hints: File System Specific**

- striping\_factor Controls the number of I/O devices to stripe across
- striping\_unit Controls the amount of data placed on one device before moving to next device (in bytes)
- start\_iodevice Determines what I/O device data will first be written to
- direct\_read Controls direct I/O for reads
- direct\_write Controls direct I/O for writes

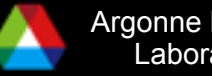

## **Using MPI\_Info**

**Example: setting data sieving buffer to be a whole "frame" of a** tiled display movie

```
char info_value[16]; 
MPI_Info info; 
MPI_File fh; 
MPI_Info_create(&info); 
snprintf(info_value, 15, "%d", 3*1024 * 2*768 * 3); 
MPI_Info_set(info, "ind_rd_buffer_size", 
 info_value); 
MPI_File_open(comm, filename, MPI_MODE_RDONLY, 
  info, &fh); 
MPI_Info_free(&info);
```
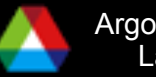
## **Hints and PnetCDF**

### Uses MPI\_Info, so almost identical

**For example, turning off two-phase writes, in case you're** doing large contiguous collective I/O on Lustre:

```
MPI_Info info; 
MPI_File fh; 
MPI_Info_create(&info); 
MPI_Info_set(info, "romio_cb_write", "disable"); 
ncmpi_open(comm, filename, NC_NOWRITE, info, 
  &ncfile); 
MPI_Info_free(&info);
```
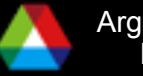

### **Hints and HDF5**

HDF5 uses property lists and MPI\_Info structures for passing hints

/\* HDF5 data sieving buffer size using file access property list \*/ acc\_template = H5Pcreate(H5P\_FILE\_ACCESS); H5Pset\_sieve\_buf\_size(acc\_template, 524288);

/\* align objects larger than 512K on 256K boundaries \*/ H5Pset\_alignment(acc\_template, 524288, 262144);

 $\frac{x}{x}$  pass in an MPI hint using file access property list  $\frac{x}{x}$ MPI\_Info\_set(info, "access\_style", "write\_once"); H5Pset\_fapl\_mpio(acc\_template, MPI\_COMM\_WORLD, info);

/\* specify collective I/O using data xfer property list \*/ xfer\_template = H5Pcreate(H5P\_DATASET\_XFER); H5Pset\_dxpl\_mpio(xfer\_template, H5FD\_MPIO\_COLLECTIVE);

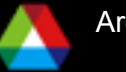

## **Characterizing Application I/O**

### **How is this application performing I/O? How successful is its approach?**

**Darshan** (Sanskrit for "sight") is a tool we are developing for I/O characterization at extreme scale:

- No code changes (link time hooks into MPI-IO and POSIX calls)
- Small, tunable runtime memory footprint (~2MB default, 1024 distinct files)
- Relates accesses from multiple processes and to the same files
- Captures:
	- Counters for POSIX and MPI-IO operations
	- Counters for unaligned, sequential, consecutive, and strided access
	- Timing of opens, closes, first and last reads and writes
	- Histograms of access, stride, datatype, and extent size

P. Carns et. al, "24/7 Characterization of Petascale I/O Workloads", to appear in the Workshop on Interfaces and Abstractions for Scientific Data Storage, September, 2009.

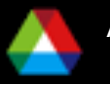

## **Darshan Internals**

- Characterization centers around per-file records
	- Falls back to aggregate (across files) mode if file limit is exceeded
- At output time, processes further reduce output size
	- Communicate to combine data on identical files accessed by all processes
	- Independently compress (gzip) remaining data
		- *32K processes writing a shared file leads to 203 bytes of compressed output*
		- *32K processes writing a total of 262,144 files leads to 13.3MB of output*

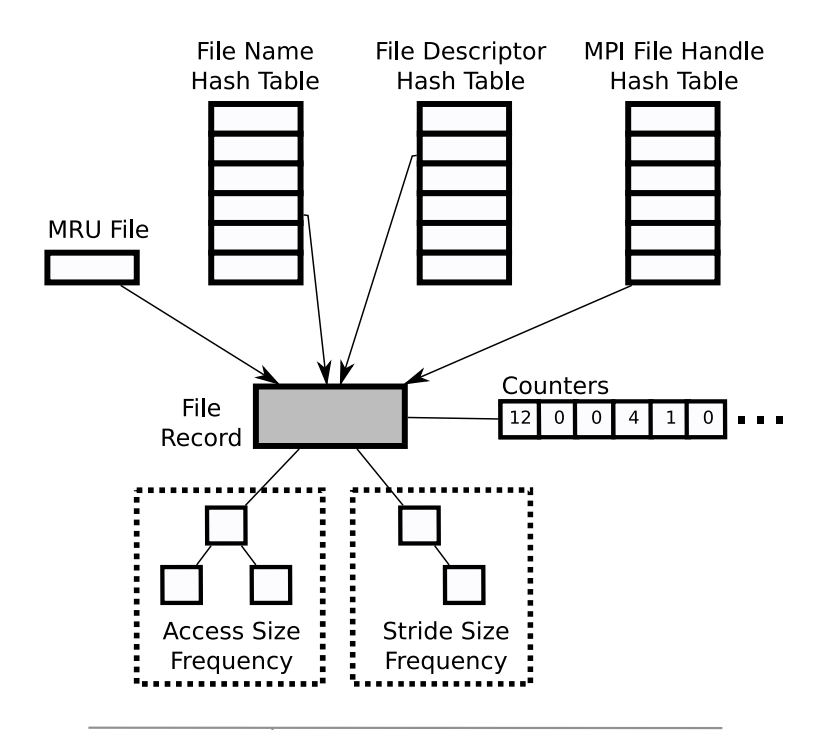

Multiple tables allow efficient location of file records by name, file descriptor, or MPI File handle.

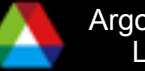

## **Results from Chombo I/O Benchmark**

#### Simulates I/O from a block-structured AMR code, writes a single HDF5 file

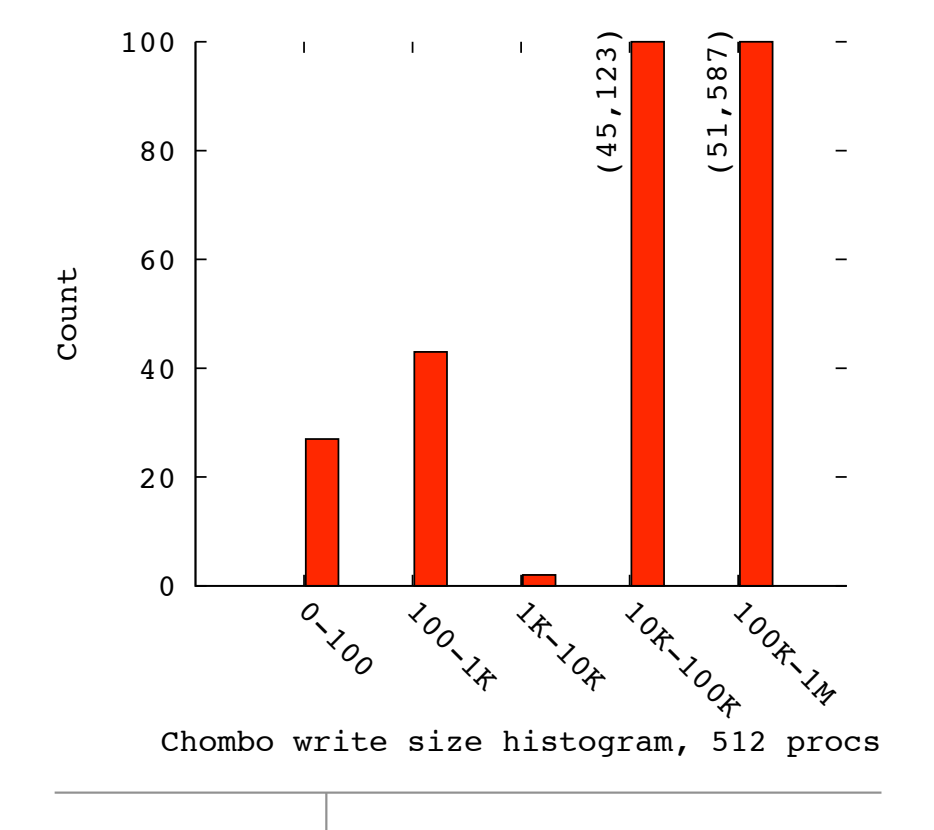

 180 160 140 120 Seconds Seconds 100 80 60 40 20  $\Omega$ **j**ob time MPI Writing File open POSIX write Chombo cumulative time per process

Benchmark results in nearly 100K individual I/O operations, none of which are larger than 1MByte in size. Darshan also tells us that 99.99% of these are unaligned in file.

MPI and POSIX file write times are identical, indicating MPI-IO implementation isn't performing any optimization.

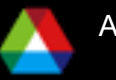

## **Conclusions**

**Storage is a complex hardware/software system** 

- **Lots of software is available to support computational science** workloads at scale
	- Parallel file systems
	- I/O libraries
	- I/O tracing and characterization tools
- **Using this software (correctly) can dramatically improve** performance (execution time) and productivity (development time)
- **Computer scientists are interested in helping with I/O** challenges
	- SciDAC SDM center is one good point of contact

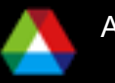

## **Printed References**

- **De John May, Parallel I/O for High Performance Computing,** Morgan Kaufmann, October 9, 2000.
	- Good coverage of basic concepts, some MPI-IO, HDF5, and serial netCDF
	- Out of print…
- William Gropp, Ewing Lusk, and Rajeev Thakur, Using MPI-2: Advanced Features of the Message Passing Interface, MIT Press, November 26, 1999.
	- In-depth coverage of MPI-IO API, including a very detailed description of the MPI-IO consistency semantics

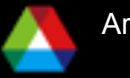

# **On-Line References (1 of 4)**

### netCDF and netCDF-4

- http://www.unidata.ucar.edu/packages/netcdf/
- http://www.unidata.ucar.edu/software/netcdf/netcdf-4

**PnetCDF** 

- http://www.mcs.anl.gov/parallel-netcdf/
- ROMIO MPI-IO
	- http://www.mcs.anl.gov/romio/
- **HDF5 and HDF5 Tutorial** 
	- http://www.hdfgroup.org/
	- http://hdf.ncsa.uiuc.edu/HDF5/
	- http://hdf.ncsa.uiuc.edu/HDF5/doc/Tutor/index.html
- **POSIX I/O Extensions** 
	- http://www.opengroup.org/platform/hecewg/

# **On-Line References (2 of 4)**

### **PVFS**

http://www.pvfs.org/

### Panasas

http://www.panasas.com/

#### **Lustre**

http://www.lustre.org/

### **GPFS**

http://www.almaden.ibm.com/storagesystems/file\_systems/GPFS/

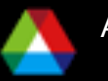

## **On-Line References (3 of 4)**

### **LLNL I/O tests (IOR, fdtree, mdtest)**

- http://sourceforge.net/projects/ior-sio
- Parallel I/O Benchmarking Consortium (noncontig, mpi-tile-io, mpi-md-test)
	- http://www.mcs.anl.gov/pio-benchmark/
- **FLASH I/O benchmark** 
	- http://www.mcs.anl.gov/pio-benchmark/
	- http://flash.uchicago.edu/~jbgallag/io\_bench/ (original version)
- **b** eff io test
	- http://www.hlrs.de/organization/par/services/models/mpi/b\_eff\_io/
- **n**piBLAST
	- http://www.mpiblast.org

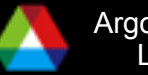

## **On Line References (4 of 4)**

### NFS Version 4.1

- draft-ietf-nfsv4-minorversion1-26.txt
- draft-ietf-nfsv4-pnfs-obj-09.txt
- draft-ietf-nfsv4-pnfs-block-09.txt
- **Parish Problem Statement** 
	- Garth Gibson (Panasas), Peter Corbett (Netapp), Internetdraft, July 2004
	- http://www.pdl.cmu.edu/pNFS/archive/gibson-pnfsproblem-statement.html
- **Linux pNFS Kernel Development** 
	- http://www.citi.umich.edu/projects/asci/pnfs/linux

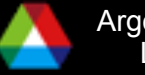

## **Acknowledgments**

This work is supported in part by U.S. Department of Energy Grant DE-FC02-01ER25506, by National Science Foundation Grants EIA-9986052, CCR-0204429, and CCR-0311542, and by the U.S. Department of Energy under Contract DE-AC02-06CH11357.

Thanks to Rajeev Thakur (ANL) and Bill Loewe (Panasas) for their help in creating this material and presenting this tutorial in prior years.

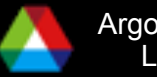